**FAKULTA INFORMATIKY, MASARYKOVA UNIVERSITA V BRNĚ**

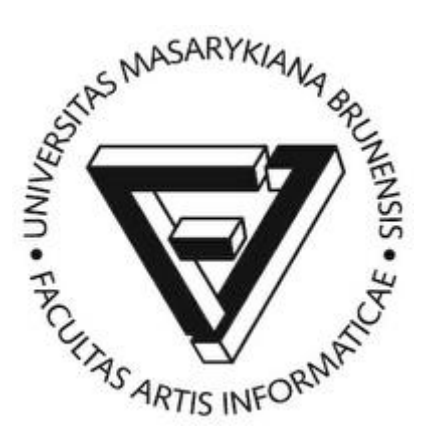

Text k přednášce

# **PV003 – Architektura relačních databází**

Milan Drášil, 2004 – 2024

## **1 KOŘENY**

## **1.1 DATOVÉ MODELOVÁNÍ**

Slouží k popisu datových struktur potřebných pro informační systém na konceptuální (abstraktní) úrovni.

**Entita** (entitní typ) – je typ objektu zájmu informačního systému, který je jednoznačně identifikovatelný. Instance entity může být fyzicky existující objekt (dům, osoba), nebo také událost (prodej auta).

Vztah (relationship) – entity mohou být spolu svázány vztahy (auto "bylo prodáno" osobě).

Entity (a vztahy) mohou obsahovat atributy.

Entity a vztahy znázorňujeme E-R diagramy, entity vyjadřujeme jako obdélníky, vztahy jako spojnice. Vztahy mohou mít určenu kardinalitu  $(1: 1, 1: n, m: n, ...).$ 

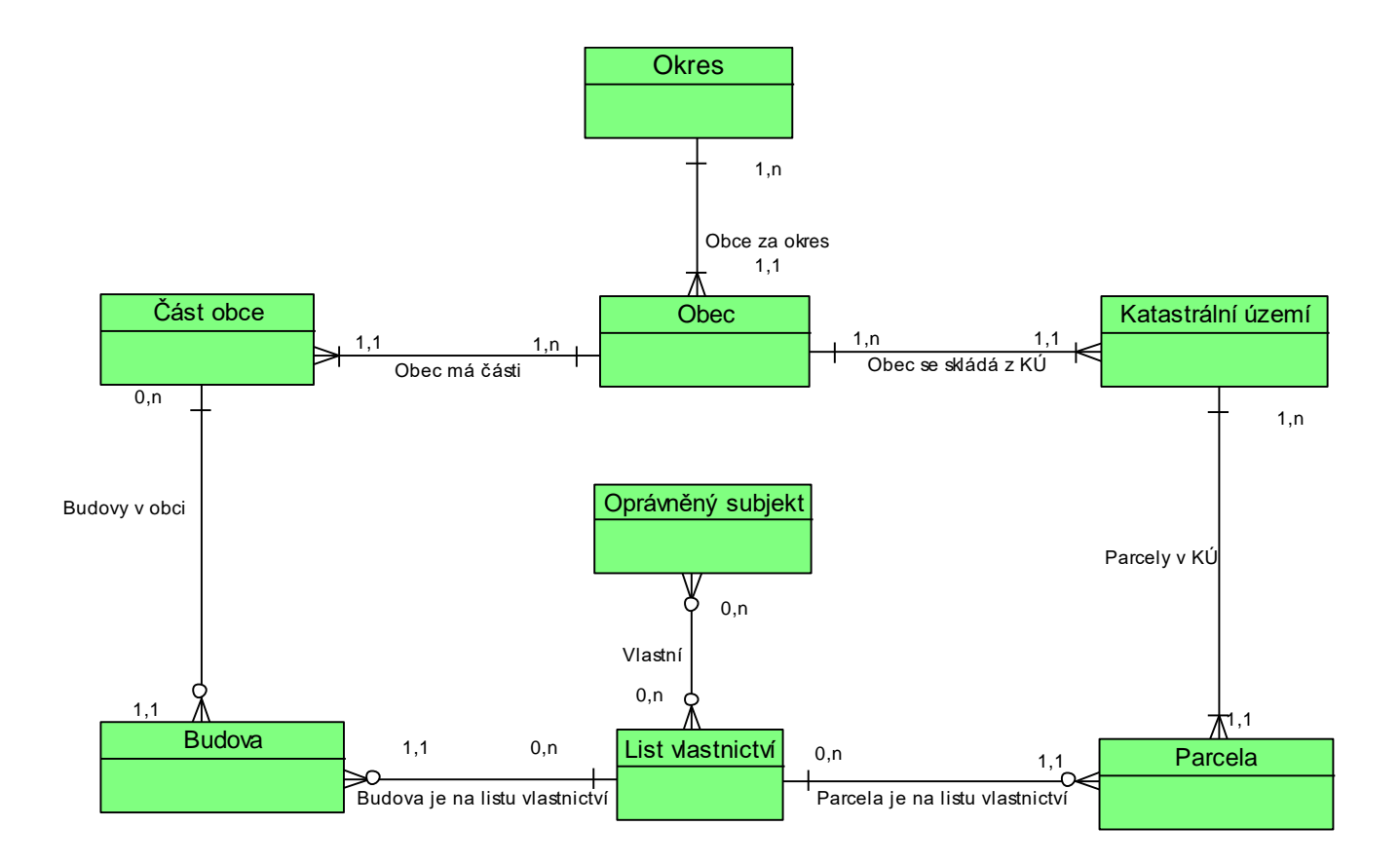

## **Souborově orientované systémy:**

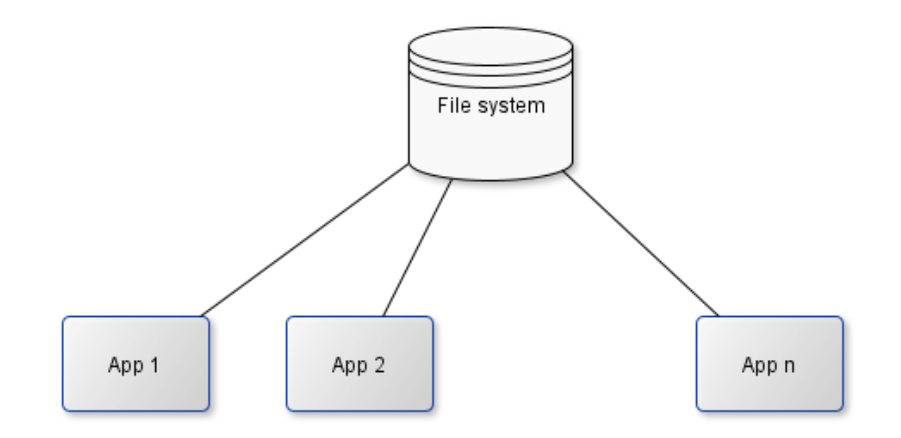

## **Výhody:**

- Optimalizace datových struktur vzhledem k řešené problematice.
- Menší systémové nároky.

## **Nevýhody:**

- Aplikační závislost.
- Obtížné zabezpečení konzistence dat.
- Obtížná realizace konkurentních operací (zamykání souborů).
- Obtížná čitelnost, dokumentovatelnost datového modelu.
- Téměř nemožný transakční přístup pro operaci s daty.
- Obtížné řízení přístupových práv.

## **Databázově orientované systémy:**

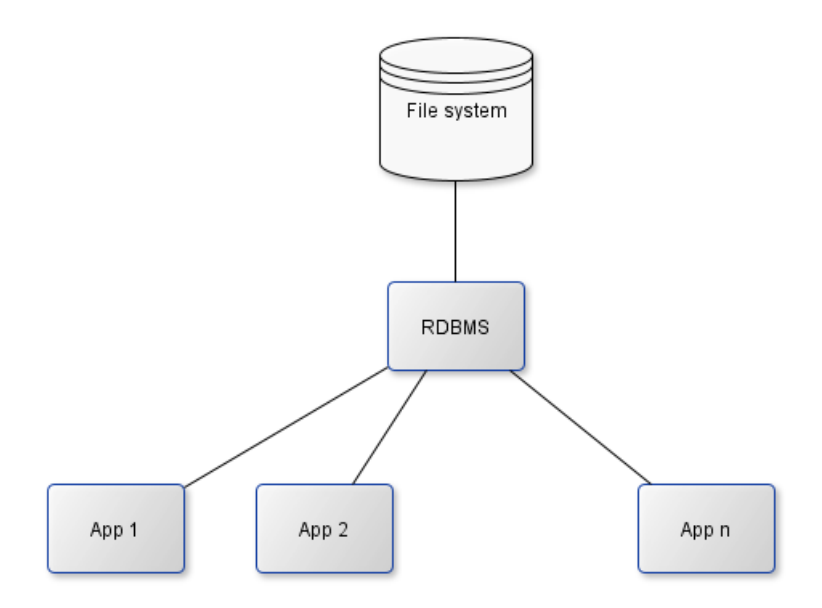

Tento přístup vyžaduje standardizované struktury dat

## **Výhody:**

- Aplikační "nezávislost".
- Snadné zabezpečení konzistence dat.
- Možnost realizace konkurentních operací.
- Snadná čitelnost, dokumentovatelnost datového modelu.
- Standardizovaná data umožňují i standardní vývoj IS, strukturovanou analýzu problematiky (vývoj pomocí prostředků CASE), od konceptuálního datového modelu je přechod do fyzického DM takřka automatizovatelný.
- Neprocedurální přístup k datům (tj. neříkám "jak" to chci, ale "co" chci).

## **Nevýhody:**

- Obtížná implementace nestandardních přístupových technik.
- Obtížná implementace komplikovanějších datových struktur, je nutné se podrobit normalizovaným datovým strukturám, a to může zkomplikovat situaci.
- Neprocedurální přístup k datům. Vyskytují se případy, kdy tvůrce je chytřejší než sebelepší strojová optimalizace.

## **1.2 PREDIKÁTOVÁ LOGIKA 1. ŘÁDU**

[viz např: [https://cs.wikipedia.org/wiki/Predikátová\\_logika\\_prvního\\_řádu,](https://cs.wikipedia.org/wiki/Predikátová_logika_prvního_řádu) https://cs.wikipedia.org/wiki/Predikátová logika]

*(Poznámka: tento odstavec nenahrazuje Úvod do logiky, obsahuje četné zkratky. Má sloužit pouze k uvedení následujících odstavců do historických souvislostí.)*

V roce 1879 německý logik Gottlob Frege publikoval článek Begriffsschrift (jazyk formulí), popsal první formální jazyk predikátové logiky. Největší Fregeho pokrok od Aristotelovy logiky sylogismů byl dosažen zejména ve formalizaci a obecnosti jeho logiky. Tento článek položil základy Predikátové logiky 1. Řádu, FOL (=First Order Logic).

**N** – ární relace  $R$  – nad množinami (třídami)  $M_1, \ldots, M_n$  (domény relace) je jakákoli podmnožina:

$$
R\subseteq M_1\times\ldots\times M_n
$$

**<u>Funkce</u>** –  $y = f(x_1, ..., x_n)$  je relace  $R \subseteq M_1 \times ... \times M_n \times Y$ , kde pro každé  $[x_1, \ldots, x_n]$  existuje právě jedno  $y \in Y$  takové, že:

$$
[x_1, \ldots, x_n, y] \in R
$$

Poznámka: konstanty jsou nulární funkce (0, "Drášil", e, ...)

**Universum** – je jakákoli množina relací popisující "naši oblast zájmu".

**Predikát** – je vlastnost, nebo vztah, tedy obecně relace.

Např.:

- unární predikát je vlastnost ( $x \in Prime$ ,  $x$  je prvočíslo)
- n-ární predikát je vztah ( $[x, y] \in Brother$ , x je bratr y)

 $x \in Prime$ , resp.  $[x, y] \in Brother$  můžeme zapisovat  $Prime(x)$ , resp.  $Brother(x, y)$ .

Symboly  $Prime(...)$ , Brother() nazýváme predikátové symboly nebo predikáty. Mohou být pravdivé, nebo nepravdivé.

## **Term:**

- Jakákoli konstanta a proměnná pro elementy relací je term (např:  $x, y ...$ ).
- $\;$  Jakýkoli výraz  $f(t_1,...,t_n)$  s  $n$  argumenty, kde každý argument  $t_i$  je term a  $f$  je nární funkce je term.
- Term je vytvořen konečnou aplikací předešlých pravidel.

## **Formule:**

- Pokud P je n-ární predikátový symbol a  $t_1, ..., t_n$  jsou termy, pak  $P(t_1, ..., t_n)$  je formule.
- Symbol rovnosti = Pokud  $t_1$  a  $t_2$  jsou termy, potom  $t_1 = t_2$  je formule.
- Negace. Pokud  $\varphi$  je formule, pak  $\exists \varphi$  je také formule.
- Logické spojky. Pokud  $\varphi$  a  $\psi$  jsou formule a  $\Box$  je binární logická spojka (→, $\land$ , ...), pak  $\varphi \Box \psi$  je také formule.
- Kvantifikátory. Pokud  $\varphi$  je formule a x je proměnná, potom je formule i  $\forall x \varphi(x)$ (a  $\exists x \varphi(x)$ ).
- Formule je pouze to, co vznikne konečnou aplikací předchozích pravidel.
- Formule se nazývá otevřená, obsahuje-li nekvantifikovanou proměnnou.

FOL obsahuje dále logické Axiomy a Odvozovací pravidla, ostatně na ní "stojí" matematika. Tento aparát však pro potřeby této přednášky můžeme vynechat.

Poznámka: Pro přehlednost jsme vynechali definici domén funkcí a termů (resp. definiční obory), budeme předpokládat, že studenti intuitivně vnímají, jak se vyhnout špatným konstrukcím, např.:

 $\sqrt[n]{\sin(Dr\&2il^2)}$ 

## **Formalizace pomocí FOL:**

## **Příklad 1.**

Mějme množinu  $Human$ , reprezentující všechny lidské bytosti, dále množinu  $Sex = \{male, female\}$ , reprezentující pohlaví, predikát  $SexOffluman \subseteq Human \times Sex$ , reprezentující pohlaví lidské bytosti, a konečně predikát  $ParentOfHuman \subset Human \times Human$  s významem x je rodič y právě když  $[x, y] \in ParentOfHuman$ .

Zformulujme dále vlastnosti množiny Human. Uděláme to pomocí formulí FOL:

a) Každý člověk je buď muž, nebo žena:

 $\forall (x, s_1, s_2) \ x \in Human, (x, s_1) \in SexOfHuman \land (x, s_2) \in SexOfHuman \rightarrow$  $s_1 = s_2$ 

Tato vlastnost nám umožní definovat funkci  $y = \text{sex}(x)$ 

b) Každý člověk má maximálně jednoho otce a maximálně jednu matku:

 $\forall (x, y_1, y_2) \ x \in Human \land$  $[y_1, x] \in ParentOfHuman \land [y_2, x] \in ParentOfHuman \land sex(y_1) = sex(y_2)$  $\rightarrow$   $y_1 = y_2$ 

c) Každý člověk má buď oba, nebo žádného rodiče (může existovat množina  $Eve$ resp. množina  $Adam$ ):

 $\forall (x, y)[x, y] \in ParentOfHuman \exists (z) z \in Human \land [z, y] \in ParentOfHuman \land$  $\exists (sex(z) = sex(x))$ 

d) Zkusme nyní zformulovat takovou vlastnost, že žádný člověk nemůže být sám sobě rodičem, je to jednoduché:

 $\forall$ (x)  $x \in Human \rightarrow [x, x] \notin ParentOfHuman$ 

e) A konečně vlastnost, že žádný člověk nemůže být svým předkem:

 $\forall (\{x_i\}_{i=1}^n)[x_{i+1}, x_i] \in ParentOfHuman \rightarrow x_1 \neq x_n$ 

A tady pozor!!!

Tato formule NENÍ formulí FOL

Kvantifikuje totiž "všechny konečné posloupnosti" – proměnné FOL mohou být jenom pro elementy relací.

FOL je tedy užitečný nástroj, jak popsat oblast zájmu, kterou chceme modelovat i když jsme si ukázali, že to není nástroj všemocný.

#### **Příklad 2.**

V hymně 35. Pěšího pluku (Karel Hašler, 1913) se v refrénu zpívá:

*"..když jsme mašírovali, všechny panny plakaly.."*

Popišme tuto situaci popsat opět prostředky FOL.

Univerzum:  $H = Human - monožina všech lidí (jenom si zjednodušíme symbol).$ 

Predikáty:

- $M(x)$ ,  $x \in H$ , x mašíruje
- $V(x), x \in H, x$  je panna
- $C(x), x \in H$ , x pláče

Funkce:

 $b(x) = y$ ,  $x \in H$ , vrací y, číslo pěšího pluku pro x, nebo 0, když x není příslušníkem žádného pěšího pluku (jiný pluk, artilerie, kavalerie, nevojáci,..)

Formule:

$$
\forall x((b(x) = 35) \rightarrow M(x)) \rightarrow \forall y(V(y) \rightarrow C(y))
$$

říká toto:

#### *"Pokud z toho, že x je příslušníkem 35. pěšího pluku plyne, že x mašíruje, potom z toho, že y je panna plyne, že y pláče"*

Neplačící panny za podmínky mašírujícího 35. PP potom lze definovat pomocí FOL jako množinu NCV:

$$
NCV = \{y|y \in H, \forall x((b(x) = 35) \rightarrow M(x)) \land (V(y) \land \exists C(y))\}
$$

Jazykem formální logiky 1. řádu lze tedy "popsať" množiny s určitými vlastnostmi.

#### **1.3 RELAČNÍ ALGEBRA**

Běžně lze ukládat data ("instance entit") ve formě záznamů v tabelární formě, jejichž jednotlivé položky mají týž (sémantický) význam jako atributy entit. Zkusme si na tomto místě navíc uvědomit, že tabulky v podstatě reprezentují relace univerza, a to "výčtem pravdivých n-tic".

#### **Příklad 2. Data o podniku:**

#### **Zam int** x **string** x **string** x **string**

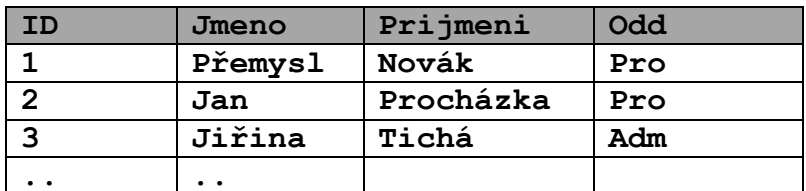

#### **Odd string** x **string**

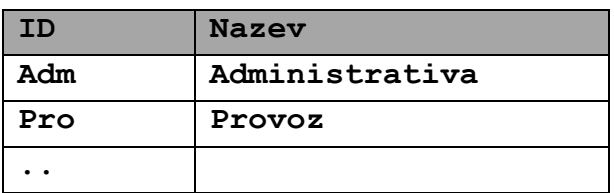

#### **Proj string** x **string**

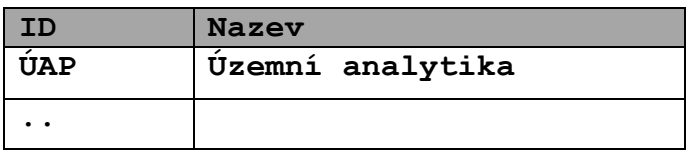

#### **ZaP int** x **string** x **int**

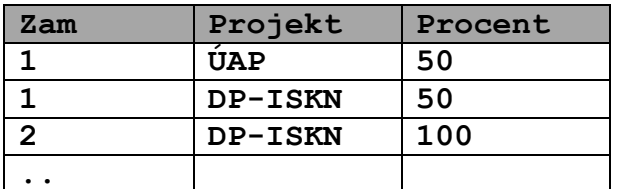

Nad takovými strukturami, tabulkami, budeme požadovat obecný aparát, který nám bude poskytovat data například v této formě:

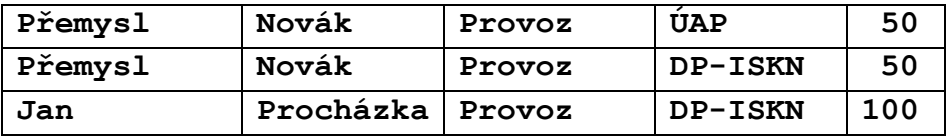

**Relační databáze** (Edgar F. Codd červen 1970, ACM Journal, Communications of ACM):

- datové struktury jsou n-ární relace
- relace univerza jsou reprezentovány tabulkami, výčtem pravdivých n-tic relace
- nad relacemi jsou proveditelné operace relační algebry

## **Relační algebra (primitivní operátory):**

n - ární relace  $R$  - nad množinami  $M_1, \ldots, M_n$  (domény relace) je jakákoli podmnožina:

$$
R \subseteq M_1 \times .. \times M_n
$$

Projekce relace  $\Pi(R, (M_x, M_y))$  - vznikne z relace R tak, že do ní zahrneme pouze vyjmenované domény  $(M_x,..M_y)$ .

Selekce  $\sigma(R,\varphi)$  – je podmnožina relace R splňující danou formuli  $\varphi$  (viz FOL).

<u>Součin relací</u>  $A \times B$  jsou všechny  $m + n$ -tice  $(a_1, a_m, b_1, b_n)$ , kde  $(a_1, ..., a_m) \in A$  a  $(b_1, ..., b_n) \in B$ .

Sjednocení relací (stejných typů) - je běžné množinové sjednocení.

Rozdíl relací (stejných typů) - je běžný množinový rozdíl.

## **Relační algebra (rozšiřující operátory):**

Přejmenování – Má (formální) význam při násobném výskytu jedné relace v operaci součinu (např. přejmenujeme relaci  $name$  name na  $name_1$  a  $name_2$  podle toho o jaký výskyt jde).

Operátor agregace a grupování – Γ(R,  $\gamma$ ,  $\alpha(x)$ ), kde R je relace,  $\gamma$ je seskupovací atribut, x je agregovaný atribut a  $\alpha$  je agregační funkce (například suma, průměr).  $\Gamma$  pro všechny výskyty elementů relace  $R$  se stejným seskupovacím atributem vypočítá hodnotu  $\alpha(x)$  a vrací jako jeden prvek výsledné relace.

## **Coddova věta** (zjednodušeně):

Relační algebra je, so se týče vyjadřovací síly, ekvivalentní s vyjadřovací silou FOL.

### **Limity relační algebry:**

Relační algebra je silným dotazovacím nástrojem, i když obecně existují "dotazy", které nelze vyjádřit jejími prostředky.

Například:

Binární relaci  $R \subset A \times B$  nazveme transitivní právě když

 $([a, b] \in R \wedge [b, c] \in R) \rightarrow [a, c] \in R$ 

Transitivním uzávěrem  $T(R)$  relace R rozumíme transitivní relaci  $T(R) \supseteq R$  takovou, že pro každou transitivní relaci  $Q \supseteq R$  je  $Q \supseteq T(R)$ .

Transitivní uzávěr binární relace NELZE vyjádřit prostředky relační algebry (v definici kvantifikujeme relaci).

Požadavek na data z Příklad 2. Lze formulovat v relační algebře:

```
\Pi(
\sigma(
 Zam \times Odd \times ZaP,Zam. Odd = Odd. ID \wedge Zam.ID = Zap.Zam),
(Zam. Jmeno, Zam. Prijmeni, Odd. Nazev, ZaP. Projekt, ZaP. Procent)
\lambda
```
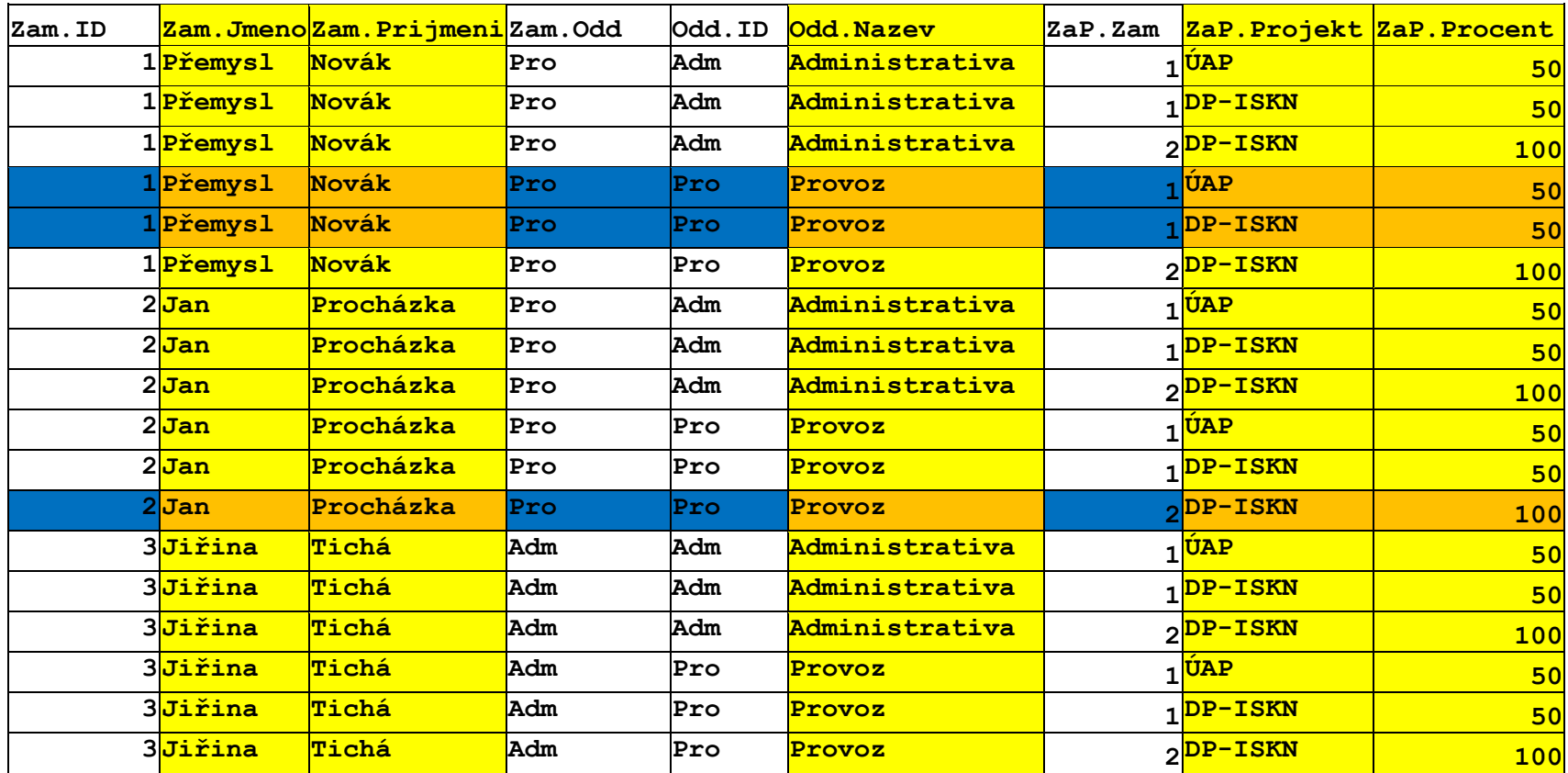

## **2 JAZYK RELAČNÍ DATABÁZE**

## **Požadavky na jazyk relační databáze:**

- vytváření, modifikace a rušení relací
- dotazy nad tabulkami, tj. implementace relační algebry
- vkládání, změna, odstranění řádku v tabulce
- garance konzistence dat
- řízení přístupových práv
- řízení transakcí

## **Krátká historie SQL:**

- IBM se věnovala vývoji jazyka, který by "lidským" způsobem zabezpečil operace nad relacemi, vznikl jazyk SEQUEL (Structured English Query Language)
- -
- Z SEQUEL (už se angličtině moc nepodobal) později vznikl jazyk SQL

## **S**tructured **Q**uery **L**anguage

- dnes všeobecně uznáván za standard pro komunikaci s relačními databázemi.
- Jsou kodifikovány standardy SQL (ANSI, ISO/IEC)

Vývoj v komerčních firmách jde vývoj (pochopitelně!) rychleji, než práce standardizačních komisí  $\Rightarrow$  univerzální standard neexistuje jednotlivé implementace se liší (ORACLE, MS-SQL, INFORMIX, DB2, MySQL.Postgresql, Sybase)

## **Části jazyka SQL**

- Definiční část Data Definition Language.
- Manipulační část Data Manipulation Language.
- Řízení transakcí Transaction Control.

## **Procedurální nadstavby**

- Transact SQL (MS-SQL,Sybase)
- PL/SQL (Procedural Language/SQL, ORACLE)

## **Příklad 3. Souborový přístup k datům:**

```
FILE *inf;
inf=fopen(…);
while( )
 {
   fseek(inf,…);
  fread(inf,…);
 }
```
## **Příklad 4. Použití databázového stroje:**

```
string sql = 
 "select jmeno, prijmeni, plat from zamestnanci";
Cursor cursorRes = OpenCursor(sql);
while 
( 
 (object fetchRes = FetchCursor(cursorRes) ) !=null
)
{
 //Zpracuj..
}
CursorRes.Close();
```
## **2.1 LEXIKÁLNÍ KONVENCE SQL**

Příkaz jazyka SQL může být víceřádkový, mohou být použity tabelátory. Tedy příkaz

```
SELECT ENAME, SAL*12, MONTHS BETWEEN (HIREDATE, SYSDATE) FROM
EMP;
```
#### a příkaz

```
SELECT 
     ENAME,
     SAL * 12,MONTHS BETWEEN( HIREDATE, SYSDATE )
FROM EMP;
```
jsou ekvivalentní.

Velká a malá písmena nejsou podstatná v rezervovaných slovech jazyka SQL a identifikátorech. Tedy příkaz:

```
SELECT 
     ename,
     sal * 12,
     month between( HIREDATE, SYSDATE )
FROM emp;
```
je ekvivalentní s předchozími příkazy.

Některé databázové stroje lze instalovat jako "case/accent sensitive", tedy rozlišuje i diakritická znaménka a malá/velká písmena.

V databázích je zavedena konvence pro vynucení case/accent sensitivity, například v DB ORACLE jsou to uvozovky:

CASE\_ACCENT\_INSENSITIVE\_IDENTIFIER

"Identifikátor zohledňující velká/malá a diakritiku"

#### **2.2 ZÁKLADNÍ ELEMENTY JAZYKA SQL:**

- Datové typy unární relace, primitivní domény patřící každému "univerzu", např.: int, number(*m,n*), date, varchar(*n*),long, long raw
- Konstanty nulární funkce, např.: 101,'text','''něco jiného'''
- Netabelární binární relace nad datovými typy, např.: "<" pro typ number, date, varchar..
- Netabelární funkce nad datovými typy, např.: UPPER (varchar), sin(number)
- Agregační funkce, COUNT(\*), SUM(number)
- NULL speciální hodnota pro prázdnou hodnotu
- Komentáře  $\left(\frac{1}{x} + \frac{x}{x}\right)$
- Klíčová slova CREATE, DROP, SELECT…
- Objekty databázového schématu, popisující univerzum (tabulky relací, pohledy, indexy, sekvence, …)

Z uvedeného vyplývá, že příkazy jazyka jsou závislé na zadaném databázovém schématu, tedy jeden příkaz SQL může být syntakticky správný v jednom schématu a v jiném nikoli. Například dotaz na tabulku je syntakticky špatně, když ve schématu tabulka daného jména neexistuje.

Základní datové typy se mohou v závislosti na implementaci od konkrétního výrobce mírně lišit.

## **3 DDL – DATA DEFINITION LANGUAGE**

#### **3.1 VYTVÁŘENÍ TABULEK PŘÍKAZ CREATE TABLE**

**Zam int** x **string** x **string** x **string**

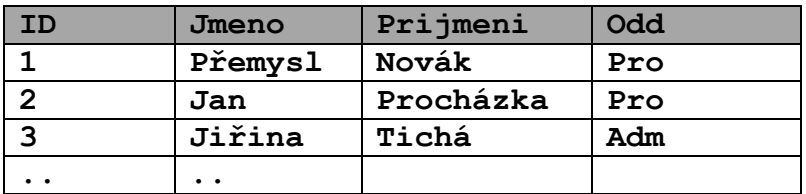

```
CREATE TABLE Zam
```
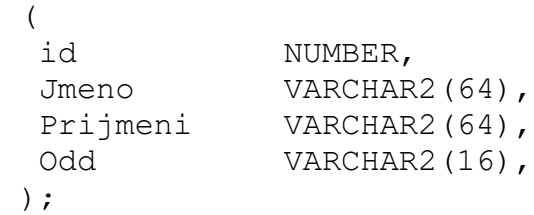

```
CREATE TABLE Zam
(id MUMBER CHECK (id>0),
Jmeno VARCHAR2(64) NOT NULL,
 Prijmeni VARCHAR2(64) NOT NULL,
 Odd VARCHAR2(16) REFERENCES Odd(id)
);
```
#### **3.2 MODIFIKACE TABULEK - PŘÍKAZ ALTER TABLE**

#### **Přidání sloupce:**

ALTER TABLE Zam ADD rc varchar2(32);

#### **Změna typu sloupce:**

ALTER TABLE emp modify date of birth  $(26)$ ;

#### **Odebrání sloupce:**

ALTER TABLE emp DROP COLUMN date of birth;

#### **3.3 SEKVENCE**

Pro získání jednoznačné hodnoty typu INT (celé číslo) slouží tzv. sekvence. Obyčejně jsou využívány v těch situacích, kde neexistuje objektivní primární klíč v relační tabulce. Hodnota sekvence je generována nezávisle na transakčním zpracování. Ke každé sekvenci přistupujeme pomocí pseudosloupců:

CURRVAL vrací současný stav sekvence NEXTVAL vrací následný stav sekvence

CREATE SEQUENCE SEQ1; CREATE SEQUENCE SEQ1 START WITH 32 INCREMENT BY 100;

### **3.4 SYNONYMA:**

CREATE PUBLIC SYNONYM T1 FOR TABULKA1; CREATE PUBLIC SYNONYM TABULKA1 FOR U1.TABULKA1;

#### **3.5 ODSTRANĚNÍ OBJEKTŮ, PŘÍKAZ DROP**

DROP *typ\_objektu jméno\_objektu* odstraní objekt z datového schématu.

Např.: DROP PUBLIC SYNONYM S1; odstraní ze schématu synonymum s1

Klauzule CASCADE CONSTRAINTS odstraní integritní omezení související s touto tabulkou.

DROP TABLE OKRES CASCADE CONSTRAINTS;

odstraní i integritní omezení P01\_OBEC\_FK01

#### **3.6 INTEGRITNÍ OMEZENÍ (PRAVIDLA PRO KONZISTENCI DAT):**

#### **Povinnost:**

ALTER TABLE ZAM ADD CONSTRAINT nn zam NOT NULL (id);

#### **Jednoznačnost:**

ALTER TABLE ZAM ADD CONSTRAINT pk zam UNIQUE (id);

#### **Primární klíč – jednoznačná identifikace řádku:**

ALTER TABLE ZAM ADD CONSTRAINT pk emp PRIMARY KEY (id);

#### **Cizí klíč – odkaz na hodnotu v jiném sloupci (jiné) tabulky:**

ALTER TABLE ZAM ADD CONSTRAINT fk\_deptno FOREIGN KEY (Odd) REFERENCES Odd(id);

#### **Kontrola vkládaných dat:**

ALTER TABLE ZAM ADD CONSTRAINT chk id CHECK (id>0);

#### **Přehled integritních omezení:**

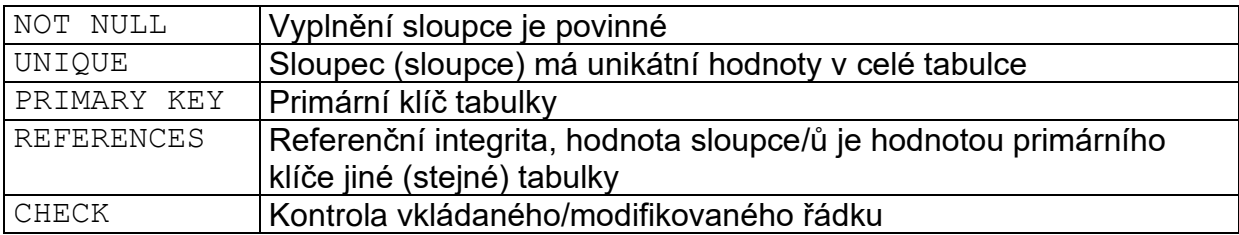

#### **3.7 INDEXY, PŘÍKAZ CREATE INDEX**

Index je interní struktura nad sloupcem/sloupci tabulky, která pomáhá k efektivnějšímu přístupu na její řádky, je-li použit "uplatnitelný" predikát (podmínka).

V původních implementacích SQL databází byl implementován jediný typ indexu (struktura B<sup>+</sup> -tree) na úplně uspořádaných datových typech, kdy libovolné dvě hodnoty daného typu byly srovnatelné – platila vždy jedna z možností "=" "<" ">".

"Uplatnitelné" predikáty na tomto typu indexu jsou:

```
INDEXOVANY_SLOUPEC = výraz
INDEXOVANY_SLOUPEC > výraz
INDEXOVANY_SLOUPEC < výraz
INDEXOVANY_SLOUPEC BETWEEN dolní_mez AND horní_mez
```
Při jednom průchodu tabulkou je vždy uplatněn maximálně jeden index, RDBMS prochází primárně indexovou strukturu a z ní získává odkazy na řádky tabulky.

Například, mějme ve schématu tabulku a indexy:

CREATE TABLE zam (jmeno VARCHAR(128),pozice VARCHAR(128));

CREATE INDEX zam idx1 ON zam (jmeno); CREATE INDEX zam idx2 ON zam (pozice);

Při podmínce:

jmeno=*jmeno* AND pozice=*pozice*

se uplatní jen jeden index, buď zam idx1, nebo zam idx2 K "efektivnějšímu" zásahu prvního řádku tabulky na takový dotaz slouží složený index:

CREATE INDEX zam idx1 ON zam (jmeno, pozice); CREATE INDEX zam idx2 ON zam (pozice, jmeno);

## **B<sup>+</sup> -tree**

Je základní vyhledávací metoda implementovaná ve všech DB strojích. Je stromová struktura, ve které uzly (indexové stránky, index pages), uchovávají více klíčů z úplně uspořádané množiny s těmito vlastnostmi:

- *-* každý uzel má maximálně *m* synů
- *-* každý uzel, s výjimkou kořene a listů, má minimálně /2 synů
- *-* kořen má minimálně 2 syny, pokud není list
- *-* všechny listy jsou na stejné úrovni
- *-* nelistový uzel s k syny obsahuje  $k 1$  klíčů
- *-* pro klíče v uzlu  $key_1, \ldots, key_k$  jsou vzestupně uspořádány
- ukazatel  $p_i$  ukazuje na uzel, jehož všechny klíče jsou v intervalu [ $key_i, key_{i+1}]$ (formálně předpokládáme, že  $key_0 = -\infty$  a  $key_{k+1} = \infty$ ).

Uzly B<sup>+</sup> stromu mají tedy tvar  $p_0 \text{key}_1 p_1 ... p_{k-1} \text{key}_k p_k$ .

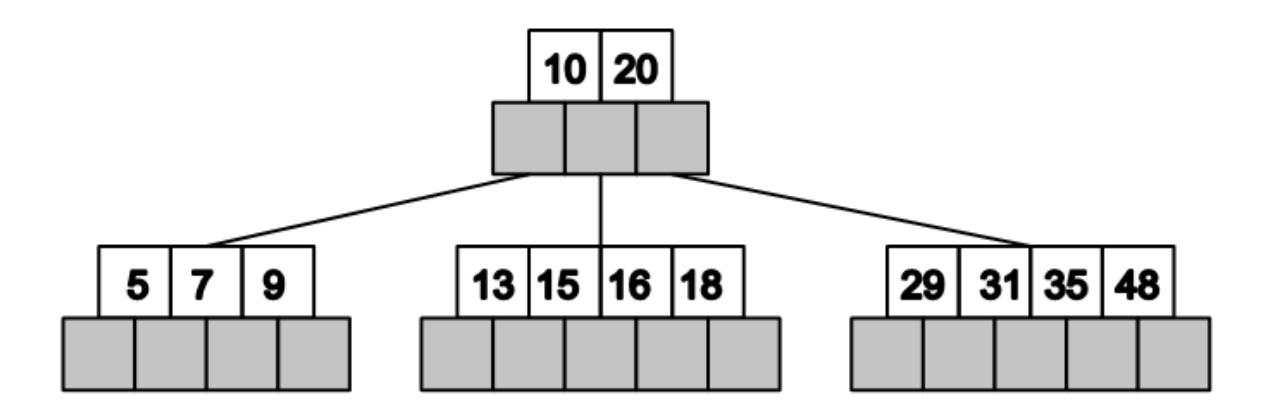

## **R-tree**

Analogie k B-stromům, klíče jsou 2D (obecně, nD) obdélníky.

 $M$  – maximální počet klíčů v uzlu,  $m ≤ M/2$  – minimální počet klíčů v uzlu

### Definice R-tree:

- *-* Každý uzel obsahuje minimálně klíčů a maximálně klíčů, pokud není kořen.
- *-* Klíče v R-tree jsou obdélníky s ukazateli na synovské uzly, v listech obdélníky.
- *-* Pro synovské uzly platí, že jejich klíče (tj. obdélníky) jsou uvnitř "otcovského" obdélníku.
- *-* Listy stromu jsou na téže úrovni.
- *-* Kořen obsahuje minimálně dva klíče, pokud není list.

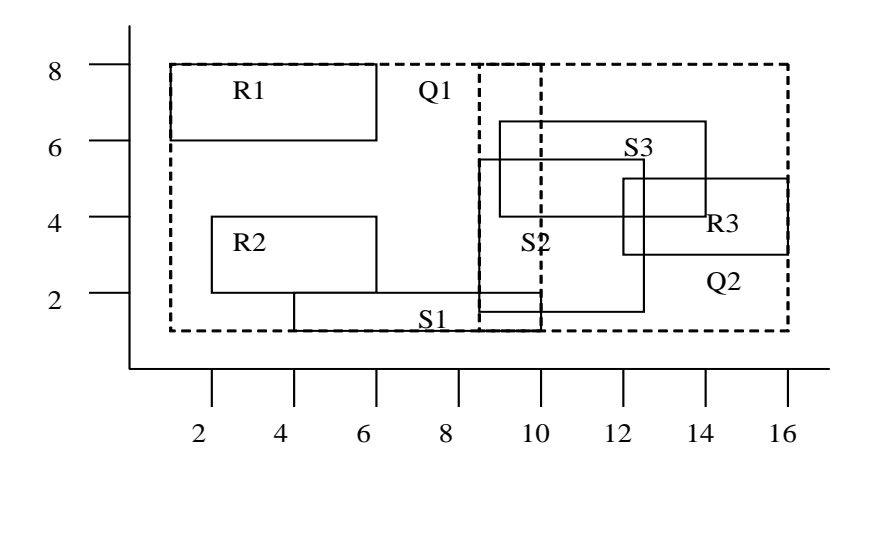

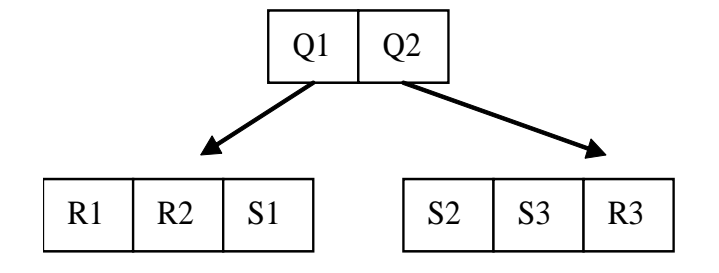

## **GiST stromy (Generalized Index Search Tree)**

(Joseph M. Hellerstein, Jeffrey F. Naughton, Avi Pfeffer - Generalized Search Tree Proceedings of the 21st VLDB Conference Zurich, Switzerland, 1995)

Jsou zobecněním předchozích metod, stromová struktura má stejnou organizaci jako R-tree. Implementaci nalezneme např. v RDBMS PosgreSQL.

- *-* Uzly GiST jsou tvořeny n-ticemi tvaru (key, next), kde key je instance libovolného typu (třídy) a  $next$  je následný uzel (může být  $null$  pro list).
- $-$  Uzel obsahuje maximálně N klíčů a pokud není kořen minimálně  $M \le N/2$ klíčů.

V "objektové terminologii" se jedná o jakoukoli třídu obsahující definici klíčů a operátorů, která implementuje následující metody (zjednodušeno, podrobněji na [http://www.postgresql.org\)](http://www.postgresql.org/):

- *- Consistent*: pro daný klíč key a dotaz *query* vrací false, je-li zaručeno, že query není pravdivý pro libovolný klíč  $key_1 \subseteq key$ . V opačném případě vrací true.
- *Un* $i$ *on*: pro sadu klíčů { $key_i$ } vrací jejich sjednocení  $KEY =$ ∪ { $key_i$ }, přičemž:

 $\mathit{Consistent}(\mathit{key}_i, \mathit{query}) \rightarrow \mathit{Consistent}(\mathit{KEY}, \mathit{query})$ 

pro každý klíč  $key_i$  a pro libovolný možný dotaz query

- *-* Penalty(key<sub>1</sub>, key<sub>2</sub>), vrací míru rozšíření klíče key<sub>1</sub> o klíč key<sub>2</sub>
- *-* PickSplit(nod), rozdělí sadu klíčů uzlu nod na dvě sady  $K_1$  a  $K_2$  tak, aby pro všechny možné dotazy  $q$  v co nejvyšší míře:

Consistent(∪  $K_1$ , q) vylučovala pravdivost Consistent(∪  $K_2$ , q)

a naopak

- Same: operátor rovnosti.
- *<i>-* Compres, Decompres: binární podoba uzlu v souborovém systému.

## Poznámka:

V R-tree je mírou pro  $\bm{PickSplit}$  je obsah průniku obdélníků (∪  $K_1$ ) ∩ (∪  $K_2$ )).

## **Algoritmus Search:**

Vstup: Uzel stromu GiST  $R$ , dotaz *query* Výstup: n-tice všech klíčů, pro které je  $\mathit{Consistent}(\mathit{key}_i, \mathit{query})$ 

- 1. Je-li R list, potom dej na výstup všechny klíče  $key_i$ , pro které je  $query$  pravdivý na  $key_i$ .
- 2. Není-li R list, potom proveď algoritmus pro všechny následníky určené těmi uzly  $key_i$ , pro které je  $\mathit{Consistent}(\mathit{key}_i,\mathit{query}).$

### **Algoritmus Insert:**

Vstup: Uzel stromu (GiST)  $R$  a klíč  $key$ 

- 1. Není-li  $R$  list, potom:
	- 1.1. Vyber z  $R$  takový klíč  $key_i$  pro který je  $\bm{Penalty} (key_i, key)$  minimální.
	- 1.2. Polož  $key_i = \text{Union}(\{key_i, key\})$
	- 1.3. Proveď algoritmus pro následníka  $key_i$ .
- 2. Je-li  $R$  list, potom vlož  $key$  do  $R$ .

2.1. Není-li překročena maximální kapacita uzlu v GiST potom konec, jinak pokračuj 2.2.

2.2. Je-li překročena maximální kapacita uzlu, nechť  $K_1$  a  $K_2$  jsou dvě sady klíčů z metody  $PickSplit(R)$ . Vytvoř dva nové uzly  $nod_1$  a  $nod_2$  ze sad klíčů  $K_1$  a  $K_2$ .

2.2.1. Není-li R kořen, nechť P je rodičovský uzel R, jinak vytvoř nový prázdný kořen P.

2.2.2. Odstraň z  $P$  ten klíč, jehož je  $R$  následníkem a vlož do něj klíče  $(Union(K_1), nod_1), (Union(K_2), nod_2)$  a opakuj krok 2.1. pro uzel P.

Indexy tohoto typu jsou například využitelné například v "krychlových ndimensionálních dotazech" tzv. OLAP (OnLine Analytical Processing) architektur. Jeden index je vybudován pro všechny sloupce tabulky a je použit v dotazech typu:

SLOUPEC\_1 BETWEEN LOW\_1 AND HIGH\_1 AND SLOUPEC\_2 BETWEEN LOW\_2 AND HIGH\_2 AND .. SLOUPEC N BETWEEN LOW N AND HIGH N

## **4 DML – DATA MANIPULATION LANGUAGE**

### **4.1 VKLÁDÁNÍ ŘÁDKŮ DO TABULEK, PŘÍKAZ INSERT**

```
INSERT INTO
tabulka 
 (sloupec1,sloupec2,…,sloupecn)
VALUES
 (hodnota1,hodnota2,…,hodnotan)
```
Pořadí sloupců nemusí odpovídat pořadí v definici tabulky a nemusí být všechny.

```
INSERT INTO tabulka 
VALUES (hodnota<sub>1</sub>, hodnota<sub>2</sub>, ..., hodnota<sub>n</sub>)
```
Pořadí sloupců musí odpovídat pořadí v definici tabulky, nedoporučuje se – změna struktury tabulky, přidání sloupců vynucuje změnu všech aplikací, které takový insert používají.

Při příkazu INSERT se kontrolují všechna integritní omezení na tabulce.

V případě, že není dodána hodnota a v definici tabulky je použita DEFAULT klausule, potom je dosazena příslušná hodnota z DEFAULT klausule.

Sloupce, které jsou primárním nebo unikátním klíčem jsou vždy indexovány, kontrola je rychlá.

Kontrola referenční integrity - sloupce, na které odkazuje referenční integrita jsou buď primární, nebo unikátní klíče, proto je kontrola referenční integrity rychlá.

#### **4.2 ZMĚNA HODNOT V ŘÁDCÍCH TABULKY, PŘÍKAZ UPDATE**

```
UPDATE tabulka SET
 sloupec1=hodnota1,
 .
 .
 sloupecn= hodnotan
```
#### změní hodnoty na všech řádcích tabulky

```
UPDATE tabulka SET
 sloupec1=hodnota1,
 .
 .
 sloupecn= hodnotan
WHERE
 logická_podmínka
```
např. WHERE (VEK>40) and (VZDELANI='MUNI')

Při příkazu UPDATE se kontrolují všechna dotčená integritní omezení na tabulce.

Při změně hodnoty sloupce, který je primárním nebo unikátním klíčem je kontrola rychlá, sloupce jsou indexovány.

Při změně hodnoty sloupce, na který odkazuje jiná tabulka cizím klíčem je kontrolována korektnost této operace, tedy prochází se "detailová" tabulka a kontroluje se výskyt staré hodnoty, v případě jeho nalezení operace končí chybou. Z toho plyne nutnost vytvořit indexy na každý cizí klíč!

#### **4.3 ODSTRANĚNÍ ŘÁDKŮ Z TABULKY, PŘÍKAZ DELETE**

DELETE FROM *tabulka*

odstraní vše (!)

DELETE FROM *tabulka* WHERE *podminka*

odstraní vše, co vyhovuje podmínce.

Při mazání řádku z tabulky, na kterou odkazuje jiná tabulka cizím klíčem je kontrolována korektnost této operace, tedy prochází se "detailová" tabulka a kontroluje se výskyt mazané hodnoty, v případě jeho nalezení operace končí chybou. Další důvod, proč vytvářet index na každý cizí klíč!

#### **ON DELETE klausule**

CASCADE – při odstranění řádků z nadřízené tabulky (a1) se odstraní i řádky z tabulky podřízené (b1).

```
create table a1 
 (i int primary key);
create table b1 
(i int references al(i) on delete cascade);
```
SET NULL – při odstranění řádků z nadřízené tabulky (a1) se odstraní je nastavena hodnota cizích klíčů podřízené tabulky (b1) na hodnotu NULL.

```
create table a1 
(i int primary key);
create table b1 
(i int references a1(i) on delete set null);
```
#### **4.4 VÝBĚRY <sup>Z</sup> TABULEK, VYTVÁŘENÍ RELACÍ**

Jednoduché příkazy SELECT:

select SL1, SL2 from TABULKA;

Sloupce lze v rámci příkazu SELECT přejmenovat:

select SL1 A, SL2 B from TABULKA;

select SL1 A, SL2 B from TABULKA order by SL1;

select SL1 A, SL2 B from TABULKA order by SL1 DESC;

Fráze distinct neopakuje stejné řádky

select distinct SL1 A, SL2 B from TABULKA;

V příkazu SELECT lze použít funkce (pozor jejich repertoár a jména se mohou lišit v závislosti na implementaci RDBMS stroje).

```
select SL1, SL2 from TABULKA
 where SL1 = 'BRNO' and SL2>0;
select SL1, SL2 from TABULKA
where upper(SL1) = 'BRNO';
```
Výsledek každého SELECT příkazu je formálně tabulka lze s ním tedy v příkazech takto nakládat:

```
select * from 
 (
   select JMENO, PRIJMENI 
  FROM … 
   ORDER BY PRIJMENI||' '||JMENO
 )
WHERE PRIJMENI||' '||JMENO BETWEEN 'xxxx' AND 'yyyy';
```
Libovolný výraz (sloupec/konstantu) lze v SQL příkazu nahradit jedno řádkosloupcovým SELECT příkazem.

```
create table OSOBA
\left(ID INT PRIMARY KEY,
JMENO VARCHAR2(64),
PRIJMENI VARCHAR2(64),
 ID MATKA INT REFERENCES OSOBA(ID),
 ID OTEC INT REFERENCES OSOBA(ID)
)
```

```
SELECT 
 A.JMENO "Jméno",
A.PRIJMENI "Příjmení",
 (SELECT JMENO FROM OSOBA B WHERE B.ID=A.ID_MATKA) "Jméno 
matky"
FROM 
OSOBA A
```
#### Přepínač - výraz CASE:

Přepínač typu CASE může být použit v části SELECT tam kde vybíráme sloupce (nebo i ve WHERE klausuli) a potřebujeme "rozskok" podle konečného počtu podmínek.

#### Například:

```
SELECT
case 
when poc_obyv>=500 and poc_obyv<1000 then 9
when poc_obyv>=1000 and poc_obyv<5000 then 10
when poc_obyv>=5000 and poc_obyv<10000 then 11
 when poc_obyv>=10000 and poc_obyv<50000 then 12
 when poc_obyv>=50000 and poc_obyv<100000 then 13
 when poc_obyv>=100000 then 14
  else 0
end SET_TEXT_HEIGHT
FROM
NAZVY_OBCI
```
#### **Množinové operace nad relacemi:**

#### **Sjednocení:**

```
select … union [all] select…
```
#### **Průnik:**

select … intersect select…

#### **Diference:**

```
select … minus select…
```
#### **4.5 WHERE KLAUSULE**

Realizuje operaci *selekce* z relační algebry. I pro WHERE klausuli platí "univerzální" pravidlo:

Libovolný výraz (sloupec/konstantu) lze v SQL příkazu nahradit jedno řádkovým jedno sloupcovým SELECT příkazem.

#### **Porovnání výrazu s výrazem**

```
select * from 
P01_OPSUB 
where ADRESA_OBEC=
 (select ID from P01 OBEC where nazev='Praha');
```
#### **Porovnání výrazu se seznamem výrazů**

select \* from P01\_OPSUB where ADRESA OBEC = SOME(3701,3801,3201); select \* from P01\_OPSUB where ADRESA OBEC <> ALL(3701,3801,3201);

#### **Příslušnost k množině**

```
select * from 
 P01_OPSUB
where ADRESA_OBEC IN 
 (select ID from P01 OBEC where počet obyv>2000);
```
#### **Rozsahový dotaz**

```
select * from 
 P01_OPSUB
where
  RC BETWEEN 5800000000 AND 5899999999;
```
#### **NULL test**

select \* from P01 OPSUB where TITUL PRED IS NOT NULL;

#### Existence v poddotazu

```
select * from 
P01_OPSUB A
where exists
 (
  select NULL from 
  P01_OBEC B
  where 
   B.ID=A.ADRESA_OBEC AND
   B.ID_OKRES<>A.ADRESA_OBEC 
 );
```
#### **Porovnání řetězců**

select \* from P01\_OPSUB where PRIJMENI LIKE 'Nov%';

#### **Logická kombinace pomocí logických operátorů AND OR NOT**

#### **4.6 SPOJOVÁNÍ TABULEK (JOIN) – NÁSOBENÍ A SELEKCE**

```
select 
OS.JMENO "Jméno",
OS.PRIJMENI "Příjmení",
OK.NAZEV "Okres",
OB.NAZEV "Obec",
CO.NAZEV "Část obce", 
OS.ADRESA_CPOP "Číslo popisné"
from
P01_OKRES OK,
P01_OBEC OB,
P01 CAST OBCE CO,
P01_OPSUB OS
where
OS.ID =58342157 AND
OS.ADRESA_OKRES=OK.ID AND
OS.ADRESA_OBEC =OB.ID AND
OS.ADRESA_COBCE=CO.ID
```
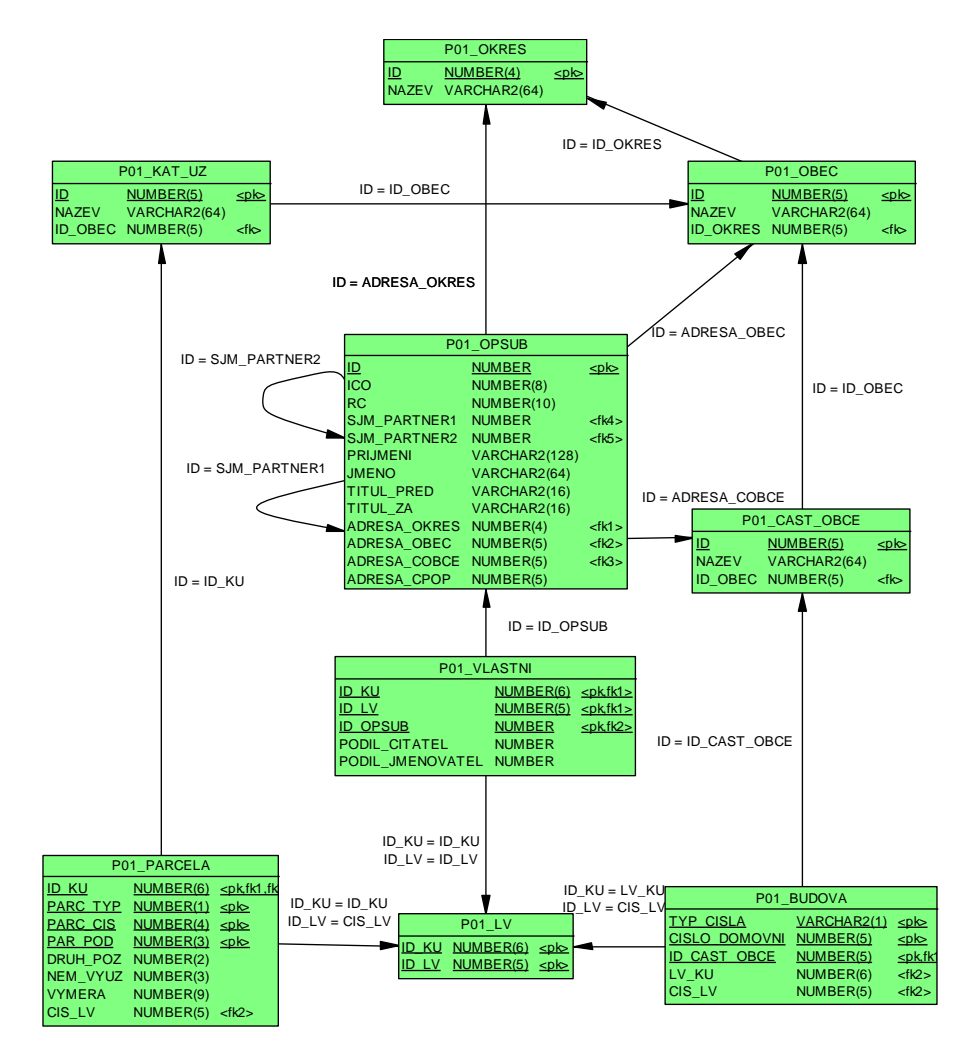

#### **4.7 TECHNIKY SPOJOVÁNÍ TABULEK**

#### **Nested loops (vnořené cykly)**

Prochází se celá "vnější" tabulka a hledá se odpovídající klíč v tabulce "vnitřní". Podle existence indexu ve vnitřní tabulce se hledá odpovídající řádek podle indexu, nebo opět plným průchodem.

### **Sort merge join**

Uspořádá obě tabulky (vrácené řádky) podle klíče, kterým tabulky spojujeme, v případě existence indexu použije vhodný index. Poté prochází obě uspořádané tabulky a vrací kombinace řádků se stejnými klíči.

#### **Hash join**

Pro menší tabulku se z klíčů vytvoří hash tabulka. Poté se prochází větší tabulka a hledá se odpovídající klíč v hash tabulce.

Databáze ORACLE se rozhoduje pro strategii na základě naplnění tabulek, frekvence výskytu klíčů.

#### **4.8 OUTER JOIN – VNĚJŠÍ SPOJENÍ TABULEK**

Outer join (vnější spojení) dvou tabulek vrací povinně všechny řádky jedné z tabulek, i když nevyhovují podmínce. Sloupce, resp. výrazy v příkazu select z ostatních tabulek jsou v těchto případech vráceny jako NULL. Provádí se (+) operátorem ve WHERE klausuli.

```
create table t1 (i int);
create table t2 (i int);
insert into t1 values (1); ..(2); ..(3);
insert into t2 values (2); ..(3); ..(4);
SELECT t1.i i1, t2.i i2
FROM t1, t2
WHERE t1.i=t2.i
SELECT t1.i i1,t2.i i2 I1 I2
FROM t1, t2 ------
WHERE t1.i=t2.i (+) 1 null
                      2 2
                       3 3
SELECT t1.i i1,t2.i i2 I1 I2
FROM t1, t2 ------
WHERE t1.i (+)=t2.i 2 2
                      \overline{3} \overline{3}null 4
```
#### **4.9 ULOŽENÉ PŘÍKAZY SELECT, PŘÍKAZ CREATE VIEW**

create view *jmeno* as select …

S objekty typu view se v DML zachází:

- SELECT: stejně jako s tabulkami
- UPDATE: všechny sloupce jsou jednoznačně přiřazeny key-preserved tabulkám – tj. takovým tabulkám jejichž primární klíč je zároveň klíčem ve view, příkaz mění řádky právě jedné tabulky
- DELETE: řádky view odkazují na právě jednu key-preserved tabulku, z ní jsou řádky vymazány
- INSERT: nesmí se odvolávat na sloupce náležící non-keypreserved tabulce, všechny vkládané sloupce náleží právě jedné key-preserved tabulce

#### **Příklad CREATE VIEW:**

```
CREATE TABLE ODDELENI
 ( ID INT PRIMARY KEY,
 NAZEV VARCHAR2(256)
 );
CREATE TABLE PRACOVNIK
 ( ID INT PRIMARY KEY,
JMENO VARCHAR2(32),
   PRIJMENI VARCHAR2(32),
   ID_ODD INT,
   CONSTRAINT PFK1 FOREIGN KEY (ID_ODD)
     REFERENCES ODDELENI(ID)
 );
CREATE VIEW PRAC_EXT AS
SELECT
A.ID ID_PRAC,
A.PRIJMENI PRIJMENI,
 A.JMENO JMENO,
 B.ID ID ODD,
 B.NAZEV NAZ_ODD
FROM 
PRACOVNIK A,
ODDELENI B 
WHERE
A.ID_ODD=B.ID;
```
- 1) Které sloupce z tohoto VIEW jdou vkládat?
- 2) Které sloupce z tohoto VIEW jdou měnit?
- 3) Lze z tohoto VIEW mazat (DELETE), co se stane při pokusu o DELETE?

#### **Příklad, DML nad VIEW**

Jeden až několik pracovníků ze stejné oblasti má přidělen účet a může vidět jen svou oblast:

```
CREATE TABLE PVP_PRACOVNIK (<br>ID_PRACOVNIK WUMBER NOT NULL,
ID_PRACOVNIK NUMBER NOT NULL,
 OBLAST VARCHAR2 (8) NOT NULL, 
ORG JEDN HR VARCHAR2 (10) NOT NULL,
 HARMONOGRAM VARCHAR2 (9) NOT NULL, 
USER NAME VARCHAR2 (16),
 PRIJMENI VARCHAR2 (50) NOT NULL, 
 JMENO VARCHAR2 (25) NOT NULL, 
 TARIFNI_TRIDA VARCHAR2 (4), 
  TARIFNI_STUPEN VARCHAR2 (2), 
 DATUM NASTUPU DATE NOT NULL,
 DATUM VYSTUPU DATE,
  … 
 ) ; 
CREATE OR REPLACE VIEW U PVP PRACOVNIK AS select * from
PVP_PRACOVNIK
WHERE
  OBLAST IN 
   (SELECT OBLAST 
   FROM PVP_PRACOVNIK 
   WHERE USER_NAME=USER
  )
```
#### **4.10 MATERIALIZOVANÉ POHLEDY, MATERIALIZED VIEW**

Jsou uložené výsledky dotazů (**select**), narozdíl od **view** výsledky jsou skutečně fyzicky uloženy. Je možnost výsledky dotazu obnovovat.

```
create materialized view v1 
REFRESH FORCE 
START WITH SYSDATE 
        NEXT SYSDATE + 1/1440
as select ...
```
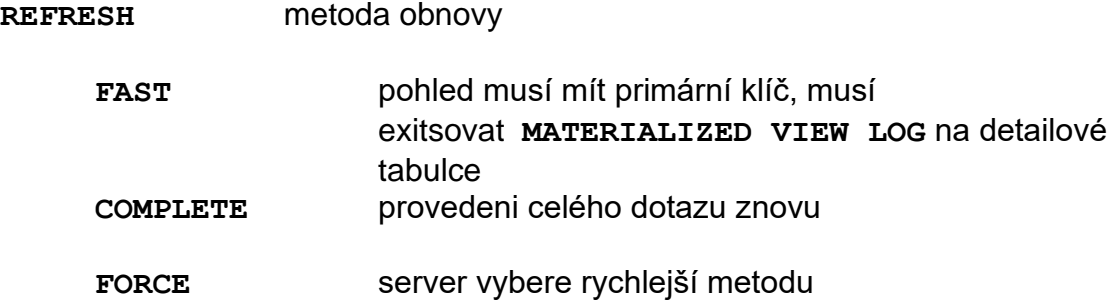

**START WITH .. NEXT** interval obnovy

#### **4.11 UŽIVATELSKY DEFINOVANÉ DATOVÉ TYPY (ADT), OBJEKTOVĚ RELAČNÍ DATABÁZE**

#### **Vytvoření typu**

```
create type Point as object
(
  x number, 
  y number
) 
create type Points as varray (10000) of Point;
create type LineString as object
\left( NumPoints int,
  Vertexes Points 
)
create table Streets
\left(id int,
geom LineString,
constraint Streets_pk primary key (id)
)
insert into Streets (id,geom)
values
(1,Linestring(3,
             Points(
                     Point(0 , 0),
                    Point(2000, 123),
                    Point(2020,13460)
                     )
               )
)
```
#### **Vytvoření typu s metodami**

```
create or replace type AType as object (
   x number, 
   y varchar2(10),
  member function ToString 
           return varchar DETERMINISTIC
) NOT FINAL –-[, NOT INSTANTIABLE]
/
create type body AType is
   member function ToString return varchar DETERMINISTIC is
  begin
    return y; -- PL/SQL tělo metody viz. funkce
   end;
end;
/
```
ADT nelze standardně (B<sup>+</sup> -tree) indexovat, lze však použít deterministickou funkci (viz. deterministické funkce PL/SQL), jejíž argument je ADT a která vrací "indexovatelný" typ.

```
create table ATable(a Atype);
create index ATable i1 on ATable(a.ToString());
```
Typ použitý jako typ sloupce by neměl být NOT INSTANTIABLE, jinak do něj nelze vkládat hodnoty.

#### **Dědičnost typů**

```
create or replace type BType under AType
(
z varchar2(200)
);
```
Typ, ze kterého dědíme musí být NOT FINAL.

ORACLE nepodporuje vícenásobnou dědičnost, dědit lze pouze z jednoho nadřazeného typu.

Obecně není možné SELECT na celý ADT, neboť ne všechny typy klientských rozhraní podporují ADT. Musíme vybírat jeho jednotlivé složky:

select AT.A.x from ATable AT;

V případě neznáme položky ADT, možností je využití podpory pomocí XML:

select

xmlelement("ROW",geom).getStringVal()from Streets

resp:

select xmlelement("ROW", geom).getClobVal() from Streets

vrátí:

```
<ROW>
<LINESTRING>
 <NUMPOINTS>2</NUMPOINTS>
   <VERTEXES>
   <POINT><X>0</X>
     <Y>0</Y>
    </POINT>
   <POINT> <X>2000</X>
      <Y>123</Y>
    </POINT>
   </VERTEXES>
 </LINESTRING>
\langle/ROW\rangle
```
Vzhledem, tomu, že v moderních vývojových prostředí klientský aplikací (C++, C# .NET) je implementována masivní podpora parsingu XML, jedná se o poměrně silný a univerzální prostředek. Cenou je však zvýšená zátěž databázového serveru a řádově větší přenos dat v XML formátu.

#### **4.12 COMMON TABLE EXPRESSION (CTE)**

#### **Základní konstrukce CTE**

Tabulkové výrazy v jazyku SQL slouží pro zpřehlednění dotazu. Jedná se o dočasný pojmenovaný výsledek dotazu. Základní syntax CTE je:

```
WITH temp_result(a,b,c) AS
(
   SELECT a,b,c
   FROM T1
)
SELECT a,c
FROM temp_result
```
Používá se v případech, když potřebujeme "zpřehlednit" SQL dotaz, pokud se nám zdá, že formulace SQL dotazu pomocí CTE konstrukce je "čitelnější".

Použitím CTE ovlivňujeme exekuční plán vykonání dotazu. V některých případech to může být užitečné, ale pozor, v některých situacích může být exekuční plán méně efektivní.

Výše uvedená základní konstrukce CTE **NEROZŠIŘUJE** dotazovací sílu relační algebry.

#### **Rekurzivní CTE**

Základní SQL jazyk (tj. implementace relační algebry) nepodporuje rekurzívní konstrukce dotazů. Jsou v něm tedy neřešitelné například běžné úlohy z teorie grafů typu "vyber podstrom grafu", které jsou v datových modelech velmi užitečné, zejména v hierarchických strukturách. Přestavme si tabulku zaměstnanců, které má cizí klíč do sebe sama, s významem "nadřízená osoba". Bohužel v relační algebře nelze sestavit vzorec, který by pro daného zaměstnance vybral všechny jeho podřízené. Částečnou nápravu absence rekurze v SQL jazyku představuje CTE s rekurzí. Základní schéma je následující:

```
WITH RECURSIVE temp_result (column1, column2, ...)
AS(
    --Inicializační část
  SELECT …
    UNION [ALL]
     --Rekurzivní část
     SELECT … FROM …, temp_result WHERE
) 
SELECT * FROM temp_result;
Vyhodnocení rekurzivního CTE dotazu
   1) Vykonání inicializační části dotazu, výsledek do R_0.
```
- 2) Vykonání rekurzivní části dotazu se vstupem  $R_i$ , výsledek do  $R_{i+1}.$
- 3) Opakování 2) dokud je  $R_{i+1} R_i \neq \emptyset$ .
- 4) Výsledek **UNION**[ALL]  $(R_0 ... R_n)$

#### **Příklad – transitivní uzávěr relace:**

Mějme relaci  $tr ⊆ N \times N$  reprezentovanou tabulkou:

```
CREATE TABLE tr
(
a int,
b int
);
```
Následující CTE dotaz vytvoří transitivní uzávěr relace tr.

```
WITH recursive trcl (a,b) AS
(
SELECT a,b FROM tr
  UNION
SELECT trcl.a, tr.b FROM trcl, tr WHERE trcl.b=tr.a
)
SELECT * FROM trcl ORDER BY a,b
```
Doporučuji čtenáři, aby si tuto konstrukci prostudoval a zdůvodnil, že tvrzení je pravdivé.

Výše uvedená rekurzivní konstrukce CTE je **ROZŠÍŘENÍM** relační algebry.

### **4.13 SKUPINOVÉ (AGREGAČNÍ) FUNKCE**

Jsou funkce, které vrací jeden výsledek na základě vstupu z více řádků. Z pohledu relační algebry se jedná o implementaci operátoru Γ.

Pokud není uvedena group by klausule potom je výsledek funkce aplikován na celý výsledek SELECT dotazu.

AVG(expr) – průměr z expr select AVG(PLAT) from ZAMESTNANCI where VEK between 25 and 30;

COUNT({\* | [DISTINCT|ALL] expr}) - počet řádků, ve kterých je expr NOT NULL

select count (\*) from P01 VL

vrátí počet řádků z tabulky P01\_VL

## **Standardní skupinové funkce**

```
MAX(expr)
MIN(expr)
STDDEV(expr)
SUM(n)
```
### **GROUP BY klausule**

Použitím group by klausule jsou podle výrazu v této klausuli agregovány řádky výsledku

```
select 
PRIJMENI 
from 
P01_OPSUB 
group by PRIJMENI;
```
Seznam sloupců v select příkazu, který obsahuje group by může obsahovat pouze:

- Konstanty
- skupinové funkce
- výrazy, které jsou identické s výrazy v group by
- výrazy, které jsou založeny na předešlých výrazech

```
select 
 rtrim(upper(PRIJMENI), 40) |\cdot - \cdot| | count(*)
from 
P01_OPSUB 
group by PRIJMENI;
```
#### **HAVING klausule**

Používá se k omezení výstupu na základě skupinových funkcí

```
select 
rtrim(upper(PRIJMENI),40)||'-', count(*)
from 
P01_OPSUB 
group by PRIJMENI
having count (*) >2;
```
#### **4.14 STRATEGIE VYHODNOCENÍ SQL DOTAZU**

- 1. Obsahuje-li SELECT WHERE klausuli zpracují se pouze řádky které vyhovují WHERE
- 2. Obsahuje-li SELECT GROUP BY klausuli, vytvářejí se skupiny podle výrazů group by
- 3. Obsahuje-li SELECT HAVING klausuli, potom jsou vyřazeny ty skupiny, které podmínku having nesplňují

#### **4.15 OPTIMALIZACE PŘÍKAZŮ**

## **Exekuční plán:**

```
delete from plan table;
commit;
explain plan
 SET STATEMENT ID = 'Adresa 01'
 INTO plan_table 
for
select 
 a.NAZEV Okres,
b.NAZEV Obec,
c.NAZEV Ulice,
d.CIS_OR COR
from 
 u_okresy A,
u obce B,
u ulice C,
u_adresy D
where
 b.kodok=a.kodok and
 c.iczuj=b.iczuj and
 d.kodul=c.kodul and
 d.PRIZNAK_ulice=c.priznak and
 b.nazev like 'Brno%' and
 c.NAZEV like 'Podlesná%'
SELECT LPAD(' ',2*(LEVEL-1))||operation operation, options, 
object_name,object_type 
    FROM plan table
    START WITH id = 0 AND statement id = 'Adresa 01' CONNECT BY PRIOR id = parent_id AND statement_id = 'Adresa 
01';
```
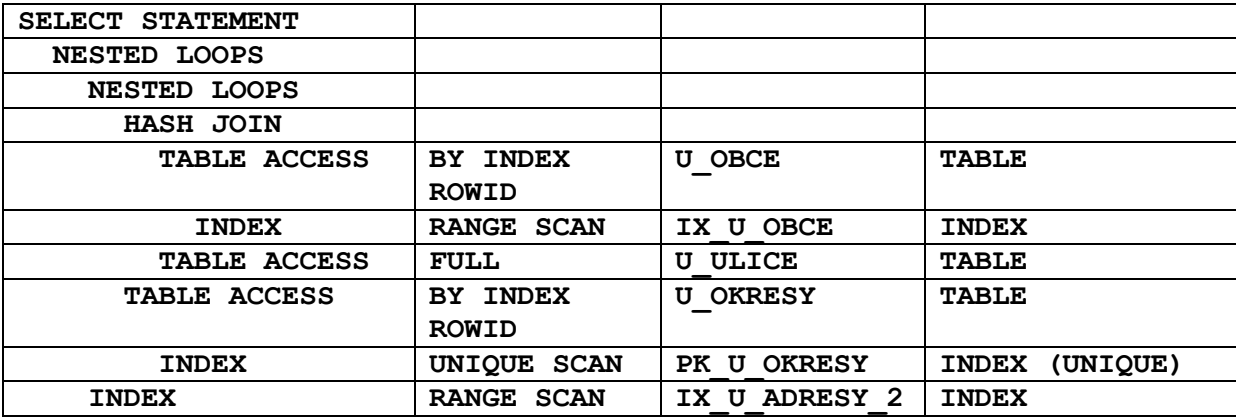

#### **Přístupy k tabulce**

FULL INDEX RANGE SCAN UNIQUE SCAN

## **4.16 ŘÍZENÍ PŘÍSTUPU - HINT**

{DELETE|INSERT|SELECT|UPDATE}  $/*+$  hint [text] [hint[text]]...  $*/$ /\*+ INDEX(*jméno\_indexu*) \*/ - vynutí použití indexu CREATE INDEX P01 OPSUB I2 ON P01 OPSUB(ADRESA OKRES); CREATE INDEX P01 OPSUB I1 ON P01 OPSUB(PRIJMENI); CREATE INDEX P01 OKRES I1 ON P01 OKRES(NAZEV); select /\*+ INDEX(P01 OKRES I1) \*/ a.prijmeni, b.nazev from p01\_okres b, p01\_opsub a where a.ADRESA\_OKRES=b.ID AND B.NAZEV='KROMĚŘÍŽ' AND A.PRIJMENI = 'NOVÁK' SELECT STATEMENT Optimizer=CHOOSE NESTED LOOPS TABLE ACCESS (BY INDEX ROWID) OF P01\_OKRES INDEX (RANGE SCAN) OF P01\_OKRES\_I1 (NON-UNIQUE) TABLE ACCESS (BY INDEX ROWID) OF P01\_OPSUB INDEX (RANGE SCAN) OF P01\_OPSUB\_I1 (NON-UNIQUE)

```
/*+ ORDERED */ 
Spojení (JOIN) tabulek probíhá v pořadí podle FROM klausule.
select /*+ ORDERED */
a.prijmeni, 
b.nazev 
from 
 p01_opsub a,
p01_okres b
where 
b.ID=a.ADRESA_OKRES AND 
 B.NAZEV='KROMĚŘÍŽ' AND
A.PRIJMENI = 'NOVÁK'
SELECT STATEMENT Optimizer=CHOOSE 
   NESTED LOOPS 
     TABLE ACCESS (BY INDEX ROWID) OF P01_OPSUB
       INDEX (RANGE SCAN) OF P01_OPSUB_I1 (NON-UNIQUE) 
     TABLE ACCESS (BY INDEX ROWID) OF P01_OKRES 
       INDEX (UNIQUE SCAN) OF P01_OKRES_PK (UNIQUE)
select /*+ ORDERED */
a.prijmeni, 
b.nazev 
from 
p01_okres b,
p01_opsub a
where 
b.ID=a.ADRESA_OKRES AND 
B.NAZEV='KROMÌŘÍŽ' AND
A.PRIJMENI = 'NOVÁK'
SELECT STATEMENT Optimizer=CHOOSE
   NESTED LOOPS
     TABLE ACCESS (BY INDEX ROWID) OF P01_OKRES
       INDEX (RANGE SCAN) OF P01_OKRES_I1 (NON-UNIQUE) 
     TABLE ACCESS (BY INDEX ROWID) OF P01_OPSUB
       INDEX (RANGE SCAN) OF P01_OPSUB_I1 (NON-UNIQUE)
```
EXPLAIN PLAN FOR select KU.NAZEV, PA.PARC\_TYP, PA.PARC\_CIS, PA.PAR\_POD, VL.PODIL CITATEL||'/'||VL.PODIL JMENOVATEL from P01\_VLASTNI VL, P01\_PARCELA PA, P01\_KAT\_UZ KU where VL.ID\_OPSUB=1 AND VL.ID KU =PA.ID KU AND VL.ID LV =PA.CIS LV AND PA.ID KU =KU.ID; SELECT STATEMENT Optimizer=CHOOSE NESTED LOOPS NESTED LOOPS TABLE ACCESS (FULL) OF P01\_KAT\_UZ TABLE ACCESS (BY INDEX ROWID) OF P01\_PARCELA INDEX (RANGE SCAN) OF P01\_PARCELA\_PK (UNIQUE) TABLE ACCESS (BY INDEX ROWID) OF P01 VLASTNI INDEX (UNIQUE SCAN) OF P01\_VLASTNI\_PK (UNIQUE) create index P01 VLASTNI i1 on P01 VLASTNI(ID OPSUB); EXPLAIN PLAN FOR select KU.NAZEV, PA.PARC\_TYP, PA.PARC\_CIS, PA.PAR\_POD, VL.PODIL CITATEL||'/'||VL.PODIL JMENOVATEL from P01\_VLASTNI VL, P01\_PARCELA PA, P01\_KAT\_UZ KU where VL.ID\_OPSUB=1 AND VL.ID KU =PA.ID KU AND VL.ID\_LV =PA.CIS\_LV AND PA.ID  $KU = KU.ID;$ 

SELECT STATEMENT Optimizer=CHOOSE NESTED LOOPS NESTED LOOPS TABLE ACCESS (BY INDEX ROWID) OF P01\_VLASTNI INDEX (RANGE SCAN) OF P01\_VLASTNI\_I1 (NON-UNIQUE) TABLE ACCESS (BY INDEX ROWID) OF P01\_PARCELA INDEX (RANGE SCAN) OF P01\_PARCELA\_PK (UNIQUE) TABLE ACCESS (BY INDEX ROWID) OF P01 KAT UZ INDEX (UNIQUE SCAN) OF P01\_KAT\_UZ\_PK (UNIQUE)

## **5 TCC – TRANSACTION CONTROL COMMANDS**

Transakce – je posloupnost DML příkazů, které převedou datové schéma z jednoho konzistentního stavu do druhého.

ACID

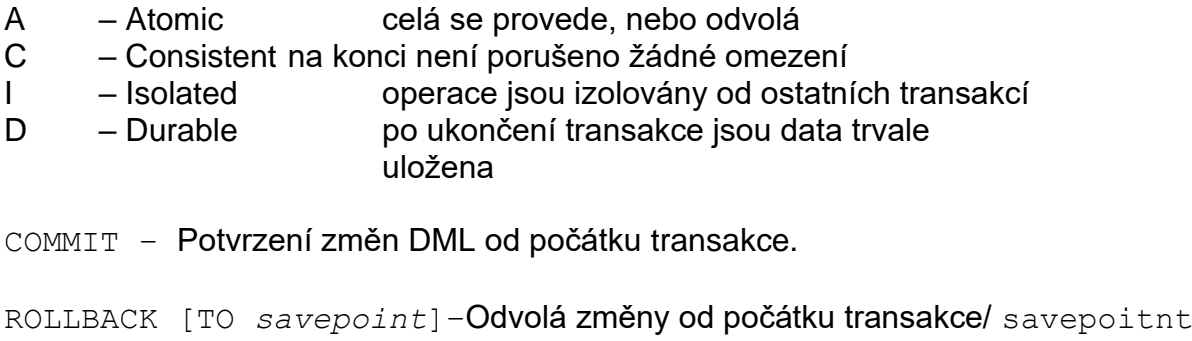

SAVEPOINT – Stanoví místo po které lze provést rollback

SET TRANSACTION READ WRITE – default nastavení transakcí

SET TRANSACTION READ ONLY – nastaví transakci tak, že nejsou povoleny příkazy INSERT, UPDATE, DELETE a SELECT s klausulí FOR UPDATE. Musí být prvním příkazem transakce.

#### **Úrovně izolace:**

SET TRANSACTION ISOLATION LEVEL SERIALIZABLE – Úroveň izolace podle normy SQL92. V případě, že se transakce mění objekt, který je měněn jinou konkurentní transakcí, potom transakce končí chybou v případě, že konkurentní transakce je potvrzena.

SET TRANSACTION ISOLATION LEVEL READ COMMITTED – (default chování ORACLE). V případě, že transakce požaduje zámek na řádky, které jsou drženy jinou transakcí, potom transakce čeká na uvolnění, potom DML příkaz provede.

SELECT ...... FOR UPDATE [NOWAIT]; Uzamkne vybrané řádky/sloupce pro aktuální transakci až do COMMIT nebo ROLLBACK.

LOCK TABLE *lock mode* MODE [NOWAIT];

ROW SHARE – Zakazuje EXCLUSIVE LOCK, jinak nechává povolené konkurentní aktivity na tabulce

EXCLUSIVE – Výhradní právo na tabulku pro transakci, mimo SELECT zakazuje cokoli.

SHARE – Zakazuje UPDATE tabulky

CREATE TABLE I1  $($ I INT, C VARCHAR2(64), CONSTRAINT I1\_PK PRIMARY KEY (I)  $)$ ; INSERT INTO I1 VALUES (1,'A'); COMMIT; READ COMMITED SE #1 - UPDATE I1 SET C='B' WHERE I=1; [OK]

SE #2 - UPDATE I1 SET C='C' WHERE I=1; [OK – čeká] SE #1 – COMMIT; [OK] SE #2 - COMMIT; [OK]

SELECT \* FROM I1

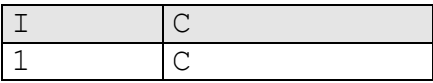

SERIALIZABLE

SE #1 - UPDATE I1 SET C='B' WHERE I=1; [OK] SE #2 - UPDATE I1 SET C='C' WHERE I=1; [OK – čeká] SE #1 - COMMIT; [OK] SE #2 - COMMIT [havaruje]

SELECT \* FROM I1

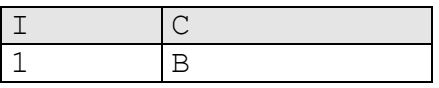

Integritní omezení INITIALLY DEFERRED kontrolují se až v okamžiku COMMIT transakce.

Příklad: povinná vazba 1:1

CREATE TABLE T1 ( I INT PRIMARY KEY ); CREATE TABLE T2 ( I INT PRIMARY KEY ); ALTER TABLE T1 ADD CONSTRAINT T1\_FK1 FOREIGN KEY (I) REFERENCES T2(I); ALTER TABLE T2 ADD CONSTRAINT T2\_FK1 FOREIGN KEY (I) REFERENCES T1(I) INITIALLY DEFERRED;

#### Proběhne:

INSERT INTO T2 VALUES (2); INSERT INTO T1 VALUES (2); COMMIT;

#### Havaruje:

INSERT INTO T1 VALUES (3); INSERT INTO T2 VALUES (3); COMMIT;

I SELECT příkaz je v jistém smyslu transakční, databáze musí vrátit stav dat, který byl platný v okamžiku jeho zadání!!

### **Deadlock:**

```
CREATE TABLE I1 
(
I INT,
C VARCHAR2(64),
CONSTRAINT I1_PK PRIMARY KEY (I)
);
INSERT INTO I1 VALUES (1,'A');
INSERT INTO I1 VALUES (2,'B');
COMMIT;
SE #1 - UPDATE I1 SET C='C' WHERE I=1; [OK]
SE #2 - UPDATE I1 SET C='D' WHERE I=2;[OK]
SE #1 - UPDATE I1 SET C='E' WHERE I=2;[OK - čeká]
SE #2 - UPDATE I1 SET C='F' WHERE I=1;[OK - čeká]
```
SE #1 – během čekání na prostředek došlo k deadlocku SE #1 – COMMIT; SE #2 – COMMIT; SELECT \* FROM I1

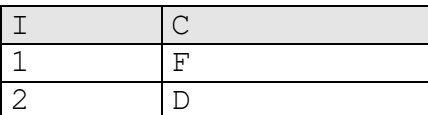

Strategie transakcí z klientských aplikací.

Optimistický a pesimistický přístup transakcí.

Organizace rollback segmentů (snímek je příliš starý).

## **6 PROCEDURÁLNÍ JAZYKY RDBMS - PL/SQL**

## **6.1 STRUKTURA BLOKU**

PL/SQL je součástí databázového stroje.

Je procedurální jazyk, tak jak je pojem procedurálního jazyka běžně chápán.

Je strukturován do bloků, tj. funkce a procedury jsou logické bloky, které mohou obsahovat bloky atd.

Příkazy: řídící příkazy jazyka PL/SQL, přiřazení-výrazy, SQL příkazy DML.

```
[DECLARE
-- declarations]
BEGIN
-- statements
[EXCEPTION
-- handlers]
END;
```
## **6.2 DEKLARACE**

Kolik mi zbyva penez NUMBER(6); skutecne BOOLEAN:

Datový typ *tabulka*%ROWTYPE odpovídá struktuře tabulky.

Datový typ *tabulka.sloupec*%TYPE odpovídá typu sloupce v tabulce

```
JM P01 OPSPUB.JMENO%TYPE;
OBSUB%ROWTYPE;
```
## **6.3 PŘIŘAZENÍ, VÝRAZY:**

tax := price  $*$  tax rate; bonus := current salary \*  $0.10$ ; amount := TO\_NUMBER(SUBSTR('750 dollars', 1, 3)); valid := FALSE;

## **6.4 DML A KURSORY**

#### **INTO fráze:**

SELECT sal\*0.10 INTO bonus FROM emp WHERE empno = emp  $id;$ 

#### **Kursor:**

DECLARE CUSOR c1 IS SELECT empno, ename, job FROM emp WHERE deptno =  $20$ ;

#### **Ovládání kursorů:**

#### **1) Analogie k souborovému přístupu:**

 **OPEN, FETCH, CLOSE OPEN C1; .. FETCH C1 into a,b,c; .. CLOSE C1;**

**2) For cykly pro kursory:**

**DECLARE CURSOR c1 IS SELECT ename, sal, hiredate, deptno FROM emp; ... BEGIN FOR emp\_rec IN c1 LOOP salary\_total := salary\_total + emp\_rec.sal; … END LOOP;**

#### **Použití ROWTYPE pro kursory:**

**DECLARE CURSOR c1 IS SELECT ename, sal, hiredate, job FROM emp;**

**emp\_rec c1%ROWTYPE; Dynamické SQL příkazy:**

**Jsou dotazy jejichž konečný tvar vzniká až při běhu programu.**

**EXECUTE IMMEDIATE**

**sql\_stmt := 'INSERT INTO dept VALUES (:1, :2, :3)';**

**EXECUTE IMMEDIATE sql\_stmt USING dept\_id, dept\_name, location;**

## **6.5 ŘÍDÍCÍ PŘÍKAZY**

## **IF-THEN-ELSE:**

```
IF acct_balance >= debit_amt THEN
   UPDATE accounts SET bal = bal - debit_amt
 WHERE account id = acct;
   .
. . .
 ELSE
   INSERT INTO temp VALUES
    (acct, acct_balance, 'Insufficient funds');
 .
 .
END IF;
FOR-LOOP:
FOR i IN 1..order_qty LOOP
 UPDATE sales SET custno = customer_id
WHERE seriál_num = serial_num_seq.NEXTVAL;
END LOOP;
WHILE-LOOP:
WHILE salary < 4000 LOOP
 SELECT sal, mgr, ename INTO salary, mgr_num, 
 last name FROM emp WHERE empno = mgr num;
END LOOP;
6.6 ASYNCHRONNÍ OŠETŘENÍ CHYB
begin
   select …… into a,b,c;
EXCEPTION
WHEN NO_DATA_FOUND THEN
-- process error
```
**end;**

**6.7 FUNKCE A PROCEDURY**

```
CREATE OR REPLACE PROCEDURE [FUNCTION] jmeno 
(
par1 IN VARCHAR2,
par2 OUT INT
) 
[RETURN VARCHAR2]
IS
var1 VARCHAR2(1);
BEGIN
 .
RETURN [var1];
END jmeno;
/
```
**Deterministické funkce:**

**Jsou funkce, které vrací pro stejné argumenty vždy stejný výsledek. Výsledek tedy není ovlivněn momentálním stavem databáze (schéma, data, čas..). Jen tyto funkce lze použít v indexech založených na funkcích.**

```
create or replace function fun1(…) return varchar2
deterministic
```
**Funkce lze použít v DML příkazech například:**

SELECT moje funkce(43) FROM DUAL;

**SELECT moje\_funkce(SL3+SL2);**

**DELETE FROM TAB1 WHERE SL1=moje\_funkce(SL3+SL2);**

**Procedury spouštíme v rámci PL/SQL bloku:**

**Begin moje\_procedura(argument,… …); end;**

**6.8 BALÍKY – PACKAGE**

**Jsou pojmenované programové jednotky, které mohou obsahovat typy, proměnné, funkce a procedury.**

```
CREATE PACKAGE name AS 
-- public type and item declarations
-- subprogram specifications
END [name];
CREATE PACKAGE BODY name IS
-- private type and item declarations
-- subprogram bodies
END [name];
```
**Instance objektů vznikají v rámci sezení, tj. nemohou vzniknout kolize zapříčiněné konkurentním používáním objektů balíku.**

```
CREATE PACKAGE STEMIG AS
 C_MASTER_NAME VARCHAR2(16):='S3';
 FUNCTION TO_NUMEXT (x in char) RETURN number;
 FUNCTION ANG (X1 IN NUMBER,Y1 IN NUMBER,
                 X2 IN NUMBER,Y2 NUMBER) 
   RETURN NUMBER;
END STEMIG;
CREATE PACKAGE BODY STEMIG IS
FUNCTION TO_NUMEXT (x in char)
RETURN number
IS
R number;
BEGIN
 R:=TO_NUMBER(x);
 return(R);
   exception when VALUE_ERROR THEN
 return(NULL);
END;
END STEMIG;
```
**Kódování zdrojových kódů balíků, těl balíků, procedur, funkcí – vznikne zašifrovaný zdrojový text (doporučuji – nikdy nepoužívat, programátoři svoje zdroje většinou šifrují dostatečně):**

**WRAP INAME=input\_file [ONAME=output\_file]**

## **7 TRIGGERY**

**PL/SQL bloky, které jsou přidruženy k tabulkám.**

**Události které spouští triggery:**

**INSERT,UPDATE,DELETE Typy triggerů:**

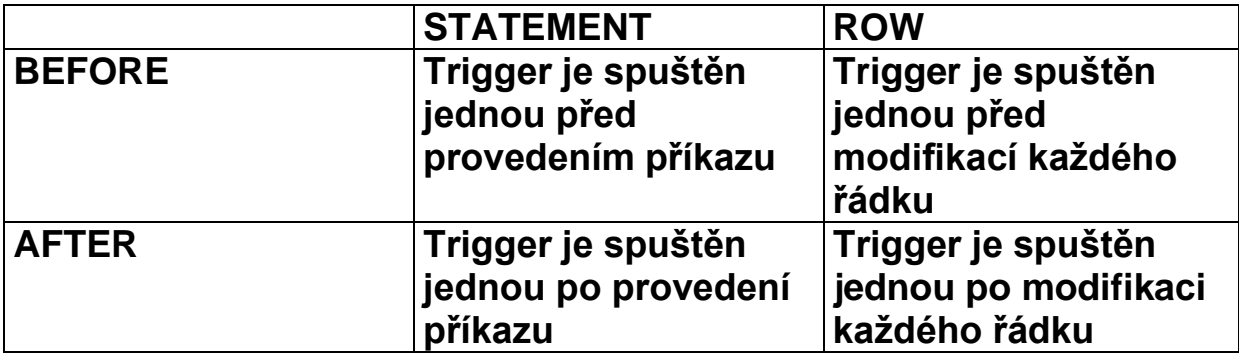

**:NEW a :OLD proměnné v řádkovém triggeru odkazují na nové resp. staré hodnoty modifikovaného řádku.**

**Logické proměnné v každém řádkovém triggeru:**

- **INSERTING - true jestliže trigger je spuštěn INSERT**
- **DELETING - true jestliže trigger je spuštěn DELETE**
- **UPDATING - true jestliže trigger je spuštěn UPDATE**

**UPDATING(***column\_name***) modifikuje sloupec**

**PL/SQL bloky nesmí obsahovat příkazy řízení transakcí (commit, rollback, …)**

**Triggery by neměly "šifrovat" data tedy by neměly obsahovat bloky typu:**

```
if UPDATING('STAV_KONTA') 
     and 
    JMENO_MAJITELE_UCTU='Drášil'
     and
    :NEW.STAV_KONTA < :OLD.STAV_KONTA
 THEN
  :NEW.STAV_KONTA := :OLD.STAV_KONTA;
end if;
```
**Přiklad: trigger hlídající akce nad tabulkou:**

```
CREATE TRIGGER audit_trigger 
 BEFORE 
   INSERT OR 
   DELETE OR 
   UPDATE
 ON nejaka_tabulka 
FOR EACH ROW
BEGIN
 IF INSERTING THEN
   INSERT INTO audit_table 
   VALUES (USER||' is inserting'||' new key: '||
            :new.key);
   :NEW.USER_NAME=USER;
 ELSIF DELETING THEN
   INSERT INTO audit_table
   VALUES (USER||' is deleting'||' old key: '|| 
            :old.key);
 ELSIF UPDATING('FORMULA') THEN
   INSERT INTO audit_table
   VALUES (USER||' is updating'||' old formula: '|| 
            :old.formula||' new formula: ' || 
            :new.formula);
 ELSIF UPDATING THEN
    IF :OLD.USER_NAME<>USER THEN
     RAISE_APPLICATION_ERROR('-20000',
                           'Přístup k řádku odmítnut')
```

```
 END_IF;
    INSERT INTO audit_table
    VALUES (USER||' is updating'||' old key: ' || 
             :old.key||' new key: ' || :new.key);
END IF;
END;
```
## **8 ADMINISTRACE PŘÍSTUPOVÝCH PRÁV**

### **Role jsou seznamy práv:**

**CREATE ROLE** *jméno***;**

**GRANT [***system\_priv|role,…***] TO [***user***|***role***|PUBLIC];**

**Příklady systémových práv:**

**ALTER ANY TABLE, CREATE ANY SEQUENCE, CREATE PROCEDURE, SELECT ANY TABLE …** 

**GRANT [***object\_priv***|ALL (***column,…***),… ] ON**  *schema.object* **TO [***user|role|***PUBLIC]**

**Příklady práv k objektům:**

**ALTER,EXECUTE,INSERT,READ,SELECT,UPDATE**

**Práva na tabulky končí na úrovni sloupců, pro práva na řádky**  tabulek musíme použít techniku triggerů nebo "updatable view".

**Zrušení práv**

**REVOKE [***priv***] from [***user|role|***PUBLIC]**

**Příklad postupu administrace:**

- **1) Vytvoříme DB schéma master uživatele.**
- **2) Vytvoříme PUBLIC synonyma pro každý objekt.**
- **3) Stanovíme role pro přístup k objektům, podle typů uživatelů.**
- **4) Rolím přidělíme práva pro jednotlivé objekty.**
- **5) Každý nový uživatel systému nevlastní žádné objekty, "vidí" je prostřednictvím veřejných synonym.**
- **6) Správce systému přidělí potřebné role každému uživateli.**

## **Nestandardní indexy**

## **FullText:**

**Umožňuje efektivní vyhledání řádků podle "volného" textu, který je obsažen ve sloupci typu CLOB.**

**Tabulka s dokumenty (text, \*.doc, \*.pdf ..)**

```
create table FULLWORD
(
 ID INT primary key, 
 TEXT CLOB
);
```
**Full text index:**

```
CREATE INDEX FULLWORD_FTI 
 ON FULLWORD(TEXT) 
 INDEXTYPE IS CTXSYS.CONTEXT;
```
**Naplnění tabulky dokumenty:**

```
insert into fullword (ID,TEXT) values (1,
'Lorem ipsum dolor sit amet, consectetur adipiscing 
elit. Vivamus ornare congue turpis.');
```

```
insert into fullword (ID,TEXT) values (2,
'Cras volutpat, neque et sodales congue, urna mauris 
dignissim sem, blandit laoreet magna mauris in 
nibh.');
```
**insert into fullword (ID,TEXT) values (3, 'In ac felis eget velit elementum consectetur. Morbi vitae sem. Proin varius luctus risus.');**

```
insert into fullword (ID,TEXT) values (4,
'Fusce ut dui a massa congue vehicula.');
```
**insert into fullword (ID,TEXT) values (5, 'Class aptent taciti sociosqu ad litora torquent per conubia nostra, per inceptos himenaeos.');**

```
insert into fullword (ID,TEXT) values (6,
'Phasellus ut lacus. Praesent nec nisl.');
insert into fullword (ID,TEXT) values (7,
'Pellentesque sapien lectus, ultrices rhoncus, 
consequat at, elementum non, orci.');
insert into fullword (ID,TEXT) values (8,
'Ut consequat ipsum ut ante. Quisque diam sem, 
posuere id, vehicula eu, tincidunt ac, neque.');
insert into fullword (ID,TEXT) values (9,
'Vestibulum leo. Fusce vel ante ac dui tincidunt 
ornare.');
insert into fullword (ID,TEXT) values (10,
'Nam est augue, vehicula ut, molestie non, iaculis 
quis, arcu.');
commit;
```
**Obnovení indexu (není automatické):**

EXEC CTX DDL.SYNC INDEX('FULLWORD FTI');

**Select příkaz z frází CONTAINS:**

SELECT ID, text FROM FULLWORD **WHERE CONTAINS(TEXT, 'vehicula') > 0**

**Vrátí:**

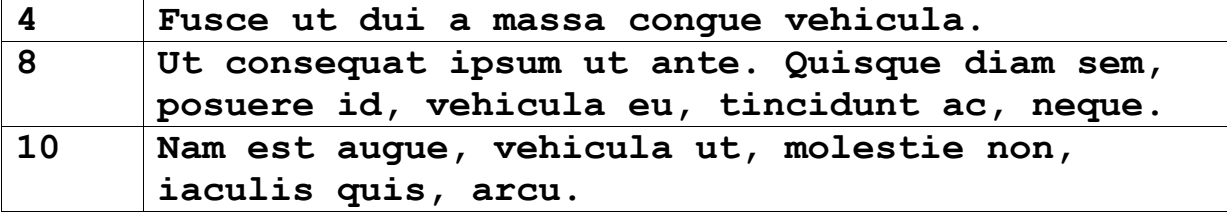

## **Prostorové indexy (Oracle Spatial Data Option)**

**Slouží k efektivnímu přístupu ke geometrickým datům (čáry, polygony..).**

**Zdrojem pro index je tzv. minimální omezující obdélník (maxima a minima souřadnic).**

**Použitá metoda pro tento typ indexu je R-Tree (modifikace B+ stromu).**

**Indexovatelné sloupce jsou typu MDSYS.SDO\_GEOMETRY**

**Tabulka s geometrickým sloupcem:**

**ALTER TABLE AK\_HRANICE\_PARCEL ADD GEOMETRY MDSYS.SDO\_GEOMETRY;**

**Metadata pro geometrický sloupec:**

```
insert into mdsys.user_sdo_geom_metadata 
(table_name,column_name,diminfo)
values
('AK_HRANICE_PARCEL','GEOMETRY',
MDSYS.SDO_DIM_ARRAY
(MDSYS.SDO_DIM_ELEMENT('X',1230000000, 933000000,5), 
MDSYS.SDO_DIM_ELEMENT('Y', 906000000, 410000000,5)
));
```
**Prostorový index:**

**create index AK\_HRANICE\_PARCEL\_SPAT ON AK\_HRANICE\_PARCEL(GEOMETRY) INDEXTYPE IS MDSYS.SPATIAL\_INDEX;**

**Prostorový dotaz:**

```
select 
 ID,GEOMETRIE 
FROM ISKN.AK_HRANICE_PARCEL A 
WHERE 
MDSYS.SDO_FILTER 
 (GEOMETRIE, 
   MDSYS.SDO_GEOMETRY 
    (2003,
     (SELECT SRID FROM user_sdo_geom_metadata 
       WHERE 
       TABLE NAME='AK HRANICE PARCEL' AND
        COLUMN_NAME='GEOMETRY'),
     NULL, 
     MDSYS.SDO_ELEM_INFO_ARRAY(1,1003,3),
     MDSYS.SDO_ORDINATE_ARRAY
      (
       1144945653, -- dotazovací obdélník
        520792013,
       1145270564,
        521132433)
      ),
   'queryType=window')='TRUE';
```
## **9 HOSTITELSKÉ NADSTAVBY SQL**

## **9.1 PRO\*C**

Výhoda: relativní platformová nezávislost, vznikne "čistý" C kód.

## **Deklarační část:**

```
EXEC SQL BEGIN DECLARE SECTION;
VARCHAR DBuser[80]; 
VARCHAR DBpswd[20];
VARCHAR sql_stmt[8192];
EXEC SQL END DECLARE SECTION;
SQLDA *selda;
```
# **int i;**

## **Výkonná část:**

**EXEC SQL EXECUTE STMT;** 

```
EXEC SQL WHENEVER SQLERROR do gsSqlError();
strcpy(DBuser.arr,"TEST@GB001");
strcpy(DBpswd.arr,"TEST");
DBuser.len=strlen(DBuser.arr);
DBpswd.len=strlen(DBpswd.arr);
printf("connect\n");
EXEC SQL CONNECT :DBuser IDENTIFIED BY :DBpswd;
srintf(stmtP,"DROP TABLE AUDIT");
strcpy(sql_stmt.arr,stmtP);
sql_stmt.len=strlen(sql_stmt.arr);
EXEC SQL PREPARE STMT FROM :sql_stmt;
```

```
strcpy(sql_stmt.arr,stmtP);
sql_stmt.len=strlen(sql_stmt.arr);
/* EXEC SQL PREPARE STMT FROM :sql_stmt; */ 
{
 struct sqlexd sqlstm;
sqlstm.sqlvsn = 10;
 sqlstm.sqhstv[0] = (void *)&sql_stmt;
 sqlstm.sqlest = (unsigned char *)&sqlca;
 sqlstm.sqlety = (unsigned short)256;
 sqlstm.occurs = (unsigned int )0;
 sqlstm.sqhstl[0] = (unsigned int )8194;
 sqlstm.sqhsts[0] = ( int )0;
 sqlstm.sqindv[0] = ( void *)0;
 sqlstm.sqinds[0] = ( int )0;
 sqlstm.sqharm[0] = (unsigned int )0;
 sqlstm.sqadto[0] = (unsigned short )0;
 sqlstm.sqtdso[0] = (unsigned short )0;
 sqlstm.sqphsv = sqlstm.sqhstv;
 sqlstm.sqphsl = sqlstm.sqhstl;
 sqlstm.sqphss = sqlstm.sqhsts;
 sqlstm.sqpind = sqlstm.sqindv;
 sqlstm.sqpins = sqlstm.sqinds;
 .
sqlcxt((void **)0, &sqlctx, &sqlstm, &sqlfpn);
if (sqlca.sqlcode < 0) gsSqlError();
}
 /* EXEC SQL EXECUTE STMT; */ 
{struct sqlexd sqlstm;
sqlstm.sqlvsn = 10;
sqlstm.arrsiz = 4;
sqlstm.sqladtp = &sqladt;
 .
sqlcxt((void **)0, &sqlctx, &sqlstm, &sqlfpn);
if (sqlca.sqlcode < 0) gsSqlError();
}
```
## **9.2 OBJEKTOVÁ ROZHRANÍ SQL, ADO.NET**

**Výhoda: Moderní prostředí, relativní nezávislost na typu databáze (pokud používáme základ SQL).**

```
this.oracleConnection = 
 new Oracle.DataAccess.Client.OracleConnection();
this.oracleConnection.ConnectionString = 
MyConnectString;
this.oracleConnection.Open();
this.oracleConnection.SetCommand(sqlStmt);
…
```
**9.3 VÁZANÉ PROMĚNNÉ (BIND), OBRANA PROTI SQL INJEKCÍM**

**Při vývoji aplikace je nutné dát si pozor na možné útoky, tzv. SQL injekce. V databázové schématu máme například tabulku, která obsluhuje přístupová práva:**

```
CREATE TABLE REMOTE_USERS
(
 USER NAME VARCHAR2(64),
 USER_PSWD VARCHAR2(64)
);
```
**Aplikace potom "ověřuje" uživatele například takto:**

```
public bool Authenticate
(string userName, string userPassword)
{
 string sqlStmt = 
 "SELECT COUNT(*) FROM REMOTE USERS WHERE USER NAME='" +
 userName + 
 "' AND USER_PSWD='" + 
 userPassword+ "'";
 System.Data.SqlClient.SqlCommand command = 
   new SqlCommand(sqlStmt);
 object o = command.ExecuteScalar(sqlStmt);
 return (Convert.ToInt32(o) == 1);
}
Útok:
```
**potom probíhá například takto:**

```
userName="SQL injekce"
userPassword="je snadná' OR ROWNUM<'2"
```
**Výsledný dotaz do tabulky uživatelů vždy vrací hodnotu 1:**

```
SELECT COUNT(*) 
FROM REMOTE_USERS 
WHERE 
 USER_NAME='SQL injekce' AND 
 USER_PSWD='je snadná' OR ROWNUM<'2'
```
## **Obrana:**

**Použijeme tzv. vázané proměnné (bind), tj. využijeme možnosti nezávislého odeslání příkazu a jeho parametrů.**

```
public bool Authenticate
(string userName, string userPassword)
{
 string sqlStmt = 
 "SELECT COUNT(*) FROM REMOTE_USERS "+
 " WHERE USER_NAME=@a1 AND USER_PSWD=@a2";
 System.Data.SqlClient.SqlCommand command = 
   new SqlCommand(sqlStmt);
 command.Parameters.AddWithValue("@a1", userName);
 command.Parameters.AddWithValue("@a2", userPassword);
 object o = command.ExecuteScalar(sqlStmt);
 return (Convert.ToInt32(o) == 1);
}
```
## **10 NORMALIZACE A SQL**

## **10.1NULTÁ NORMÁLNÍ FORMA**

**Žádné omezení (někdy se uvádí nutnost existence alespoň jednoho atributu, který může obsahovat více než jednu hodnotu, někdy se uvádí "entity jsou reprezentovány tabulkami, jejich atributy sloupci").** 

## **10.2PRVNÍ NORMÁLNÍ FORMA**

**Všechny atributy tabulky jsou již dále nedělitelné, atomické.**

### **PARCELA**

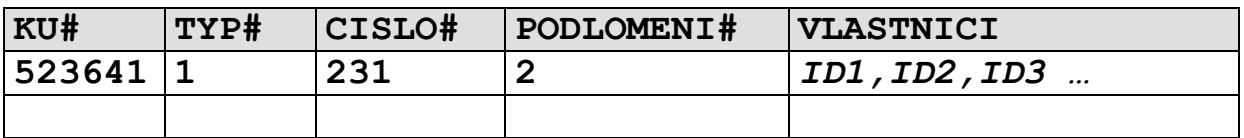

### **VLASTNIK**

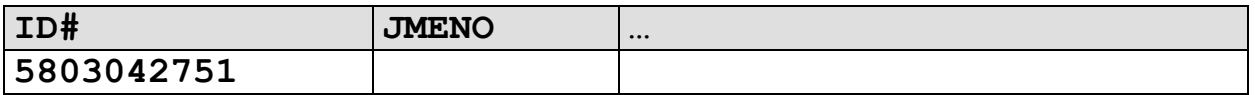

- **nelze zaručit konzistenci databáze pomocí referenční integrity (lze ji však zajistit pomocí triggerů)**
- **nelze efektivně indexovat**
- **komplikované neefektivní SQL dotazy (i když jsou v principu možné)**

**function vlast (VLASTNICI IN VARCHAR2,PORADI IN INT) RETURN INT; /\* vrací jedno ID z řetězce PORADI) \*/ select … from PARCELA A,VLASTNIK B where vlast(A.VLASTNICI,1)=B.ID union all select … from PARCELA A,VLASTNIK B where vlast(A.VLASTNICI,2)=B.ID …**

- **Problém vymezení domén – je "rodné číslo" doména nebo se skládá ze DEN,MESIC,ROK,POHLAVI,PODLOMENI…?**

## **Zásadně vždy dodržet !!!**

**10.3DRUHÁ NORMÁLNÍ FORMA** 

**Každá tabulka obsahuje primární klíč a každý neklíčový atribut je plně závislý na všech atributech tvořící primární klíč.** 

**OBEC**

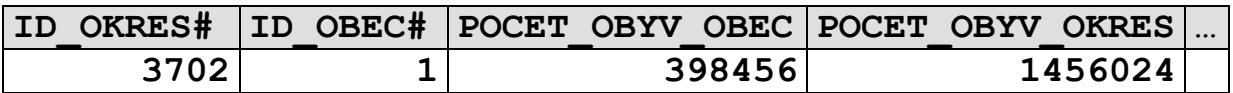

**(není v 2. normální formě - POCET\_OBYV\_OKRES je závislý na části klíče signalizuje existenci entity "OKRES")**

**V zásadě není bezpodmínečně nutné dodržet (někdy kvůli výkonnosti opravdu nebývá dodržena – v některých případech se vyhneme join operaci), musíme dát pozor na:**

- **existenci entit, jejichž existenci signalizuje podklíč denormalizovaných tabulek, který způsobuje porušení 2. normální formy.**
- **zaručení konzistence atributů v denormalizované tabulce pomocí triggerů**

**Někdy se jedná o netriviální systém triggerů viz. uvedený příklad:**

- a) **Změna počtu obyvatel v tabulce OBEC vyvolá trigger, který přepočítá POCET\_OBYV\_OKRES v tabulce OKRES.**
- b) **Změna počtu obyvatel v tabulce OKRES se musí zpětně promítnout do tabulky OBEC .**

**Uvedené nelze provádět řádkovými triggery – tabulka je měněna a**

**nelze v ní provádět UPDATE a SELECT!!!**

## **10.4TŘETÍ NORMÁLNÍ FORMA**

## **Hodnoty atributů nejsou (funkčně) závislé na hodnotách jiných atributů.**

## **VLASTNIK**

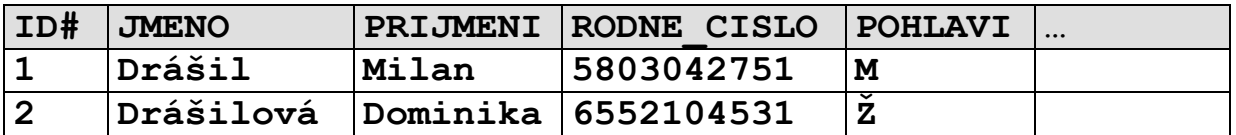

**(není v 3. Normální formě 3. cifra sloupce RODNE\_CISLO je závislá na sloupci pohlaví)**

**VLASTNIK**

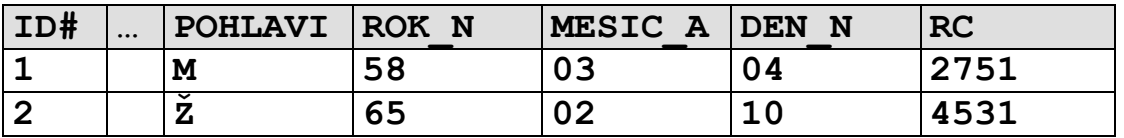

**U rozsáhlejších systémů téměř nelze dodržet – 3. Normální forma zakazuje redundanci dat. Ta bývá někdy i užitečná – rodné číslo může sloužit i ke kontrole správnosti pořízení data narození a pohlaví.**

**Redundanci můžeme s klidným svědomím povolit, musíme však prostředky databáze zajistit její konsistenci (triggery,integritní omezení)**

```
alter table VLASTNIK ADD constraint VLASTNIK_CH1
check 
((POHLAVI in ('M','Z')) AND 
   (
    (POHLAVI='M' AND 
     SUBSTR(RC,3,1) IN ('0','1'))
    )
    OR 
    (POHLAVI='Z' AND 
     SUBSTR(RC,3,1) IN ('5','6'))
    )))
```